МИНИСТЕРСТВО СЕЛЬСКОГО ХОЗЯЙСТВА РОССИЙСКОЙ ФЕДЕРАЦИИ ФЕДЕРАЛЬНОЕ ГОСУДАРСТВЕННОЕ БЮДЖЕТНОЕ ОБРАЗОВАТЕЛЬНОЕ УЧРЕЖДЕНИЕ ВЫСШЕГО ОБРАЗОВАНИЯ «ИЖЕВСКАЯ ГОСУДАРСТВЕННАЯ СЕЛЬСКОХОЗЯЙСТВЕННАЯ АКАДЕМИЯ»

УТВЕРЖДАЮ Проректор по учебной работе ЛІ.Б. Акмаров/ 2016 г.

#### РАБОЧАЯ ПРОГРАММА ДИСЦИПЛИНЫ

#### НАЧЕРТАТЕЛЬНАЯ ГЕОМЕТРИЯ И ИНЖЕНЕРНАЯ ГРАФИКА

Направление подготовки

Агроинженерия

Квалификация выпускника: БАКАЛАВР Форма обучения - очная, заочная

Ижевск 2016

## **ОГЛАВЛЕНИЕ**

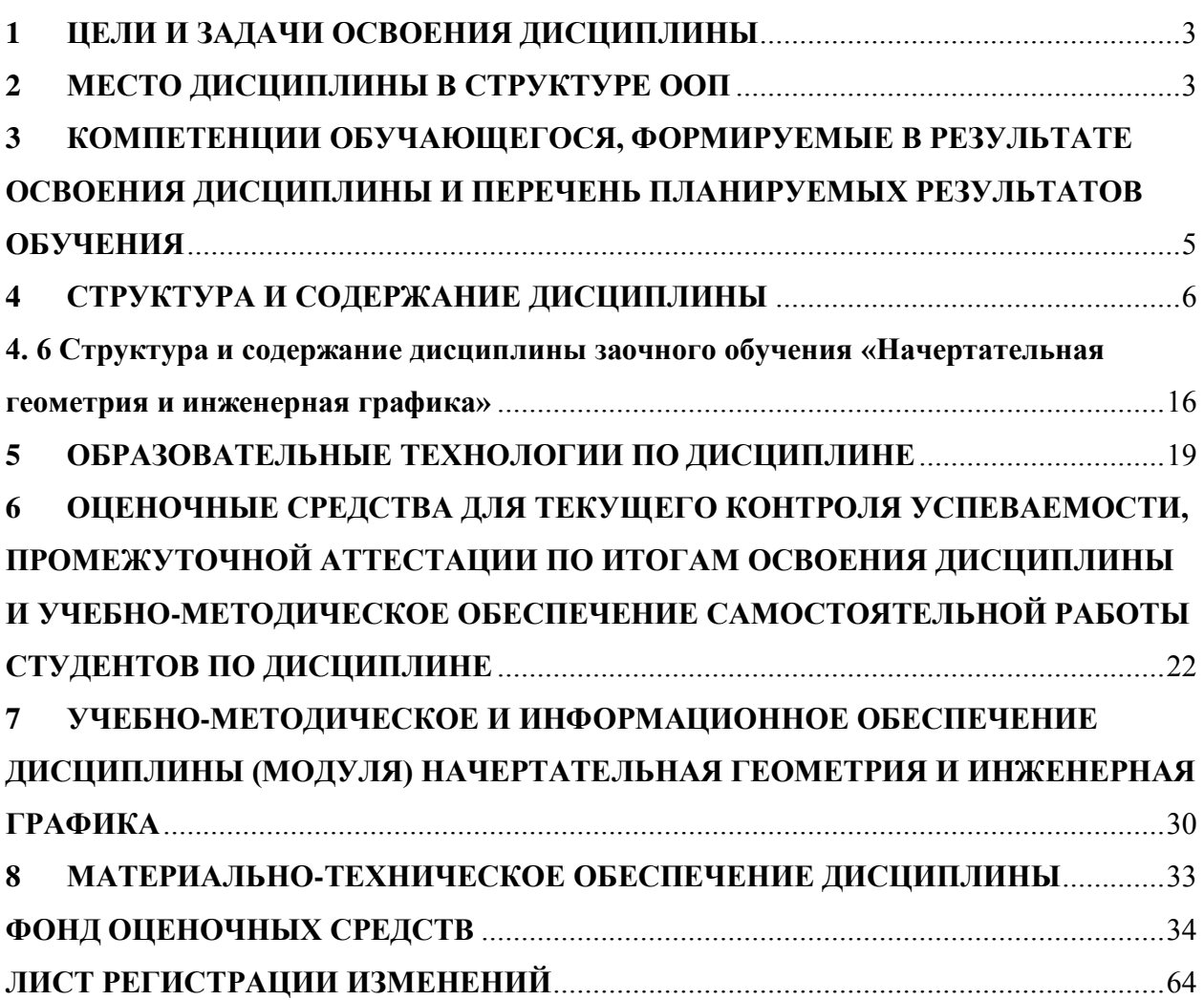

## <span id="page-2-0"></span>**1 ЦЕЛИ И ЗАДАЧИ ОСВОЕНИЯ ДИСЦИПЛИНЫ**

*Целями освоения дисциплины «Начертательная геометрия. Инженерная графика» являются:*

- развитие представления геометрических форм деталей по их чертежам;
- развитие пространственного воображения и логического мышления;
- получение знаний и навыков, необходимых для выполнения и чтения машиностроительных чертежей, в том числе с помощью систем автоматизированного проектирования (САПР).

#### *Задачами дисциплины являются:*

- усвоение теоретических основ построения изображений (проекций) геометрических фигур на плоскостях проекций;
- изучить методы решения основных позиционных и метрических задач;
- определение геометрических форм деталей по их чертежам и выполнение чертежей деталей с натуры и по чертежу изделия;
- изучение требований стандартов ЕСКД и выполнение чертежей с их учетом.

## <span id="page-2-1"></span>**2 МЕСТО ДИСЦИПЛИНЫ В СТРУКТУРЕ ООП**

В соответствии рабочим учебным планом дисциплина «Начертательная геометрия и инженерная графика» относится к базовой части Б1.Б.14 направления 35.03.06 «Агроинженерия». Реализация дисциплины возможна с применением дистанционных образовательных технологий.

Для изучения дисциплины «Начертательная геометрия и инженерная графика» необходимы следующие знания, умения и навыки:

Знания: - элементарной геометрии (планиметрии и стереометрии): построение прямой, взаимное положение прямых, способы задания плоскости на чертеже, теоремы о параллельности и перпендикулярности прямой и плоскости, двух плоскостей, понятия о многогранниках и поверхностях вращения;

- черчения: геометрического построения, метод построения третьей проекции по двум данным.

Умения: выбирать способы деления окружности на равные части для построения различных многогранников, строить различные сопряжения, а также третий вид по двум данным и простые разрезы.

Навыки: пользование чертежными инструментами и оформление чертежей.

Предшествующими курсами, на которых непосредственно базируется и опирается дисциплина «Начертательная геометрия и инженерная графика», аналогов и предшественников в вузе не имеет (за исключением небольшой части математики) и опирается на знания, полученные в объеме программы средней образовательной школы по элементарной геометрии и черчению. Изучение раздела «Инженерная графика» основывается на теоретических положениях раздела «Начертательной геометрии», нормативных документах и государственных стандартах «Единой системы конструкторской документации» (ЕСКД). Методы начертательной геометрии необходимы для создания машин, приборов и комплексов, отвечающих современным требованиям точности, эффективности, надежности, экономичности.

Дисциплина «Начертательная геометрия и инженерная графика» является предшествующей для следующих дисциплин: Метрология, стандартизация и сертификация; Механика (Детали машин и основы конструирования). Данная логическая связь представлена в таблице 2.1.

Знания, приобретенные в данном курсе, необходимы для изучения дисциплин, использующих конструктивно-геометрическое мышление, составление и чтение конструкторской документации.

2.1. Содержательно-логические связи дисциплины (модуля) «**Начертательная геометрия. Инженерная графика».**

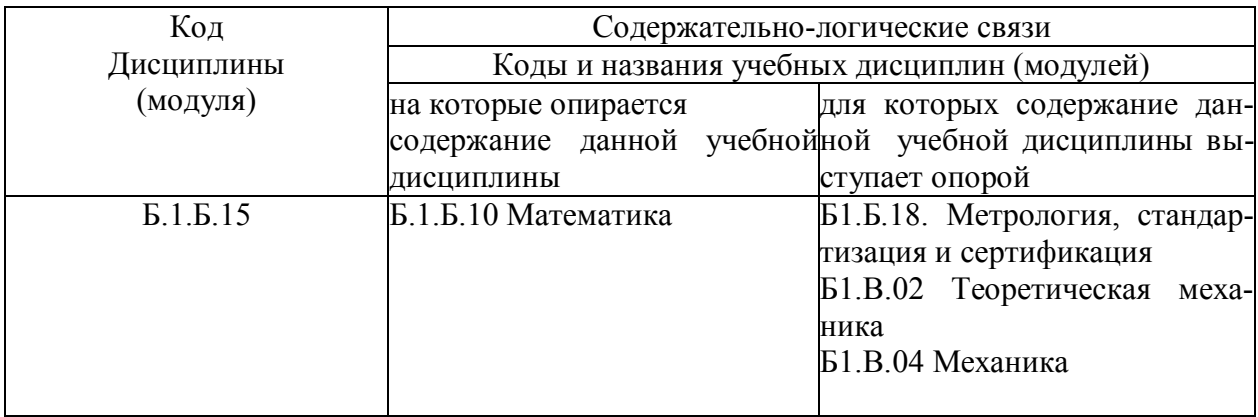

## <span id="page-4-0"></span>**3 КОМПЕТЕНЦИИ ОБУЧАЮЩЕГОСЯ, ФОРМИРУЕМЫЕ В РЕ-ЗУЛЬТАТЕ ОСВОЕНИЯ ДИСЦИПЛИНЫ И ПЕРЕЧЕНЬ ПЛА-НИРУЕМЫХ РЕЗУЛЬТАТОВ ОБУЧЕНИЯ**

В процессе изучения дисциплины «Начертательная геометрия и инженерная графика» планируемые результаты освоения определяются приобретенными студентами знаниями, умениями, опытом и компетенциями (в соответствии с ФГОС ВО):

– способностью разрабатывать и использовать графическую техническую документацию (ОПК-3);

– готовностью к участию в проектировании новой техники и технологии  $(IIK-7).$ 

Ожидаемые результаты освоения дисциплины сведены в таблицу 3.1.

| Знать<br>Уметь<br>Владеть<br>тенции<br>$OIIK-3$<br>способностью разрабатывать и исполь-<br>Теоретические<br>Определять геомет-<br>Знаниями, по-<br>зовать графическую техническую до-<br>рические формы<br>основы по-<br>зволяющими<br>деталей по их про-<br>кументацию<br>строения про-<br>судить как о<br>екций геомет-<br>екциям (чертежам) и<br>принципах<br>рических фи-<br>выполнять чертежи<br>работы уст-<br>деталей с натуры и<br>гур на плоско-<br>ройства, пока-<br>стях проекций;<br>по чертежу изделия<br>занного на<br>основные ме-<br>в соответствии с<br>чертеже, так и<br>требованиями<br>о способах<br>тоды решения<br>ЕСКД;<br>позиционных и<br>изготовлении<br>$\Pi K-7$<br>читать чертежи тех-<br>метрических<br>конструкции<br>готовностью к участию в проектирова-<br>нии новой техники и технологий<br>нических устройств;<br>устройства<br>задач;<br>способы по-<br>выделить в детали<br>методами по-<br>строения изо-<br>элементарные гео-<br>строения чер-<br>бражений в<br>тежей деталей<br>метрические по-<br>растровых и<br>верхности, получить<br>поверхности с за-<br>векторных<br>графических<br>данными парамет-<br>редакторе<br>рами в графическом<br>CATIP;<br>редакторах.<br>требования<br>редакторе САПР;<br>знаниями о | H <sub>o</sub> -<br>мер/индек<br>с компе- | Содержание компетенции (или ее час-<br>ти) | В результате изучения учебной дисциплины студенты<br>ДОЛЖНЫ: |  |                                                  |
|----------------------------------------------------------------------------------------------------|-------------------------------------------|--------------------------------------------|--------------------------------------------------------------|--|--------------------------------------------------|
|                                                                                                    |                                           |                                            |                                                              |  |                                                  |
| стандартов<br>выполнять аксоно-<br>составе и эта-<br>ЕСКД;<br>метрические проек-<br>ции и рабочие чер-<br>конструктор-<br>тежи деталей; сбо-<br>ской докумен-<br>рочные чертежи и<br>тации в ходе<br>чертежи общего ви-<br>проектирова-<br>да узлов машин.<br>ния машин.                                                                                                    |                                           |                                            |                                                              |  | и узлом машин<br>в графическом<br>пах разработки |

3.1Перечень компетенций, формируемых при изучении дисциплины

### **4 СТРУКТУРА И СОДЕРЖАНИЕ ДИСЦИПЛИНЫ**

<span id="page-5-0"></span>Общая трудоемкость дисциплины составляет 6 зачетных единиц, 216

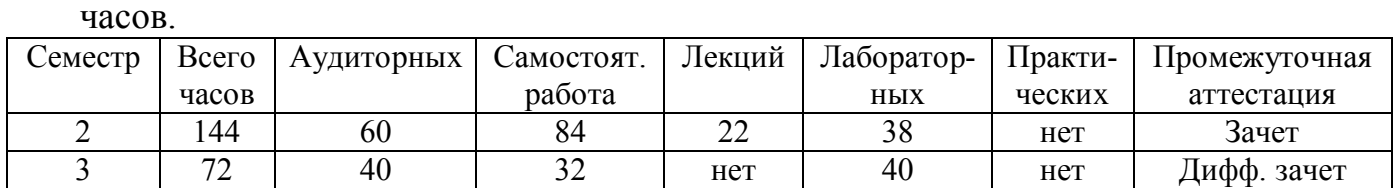

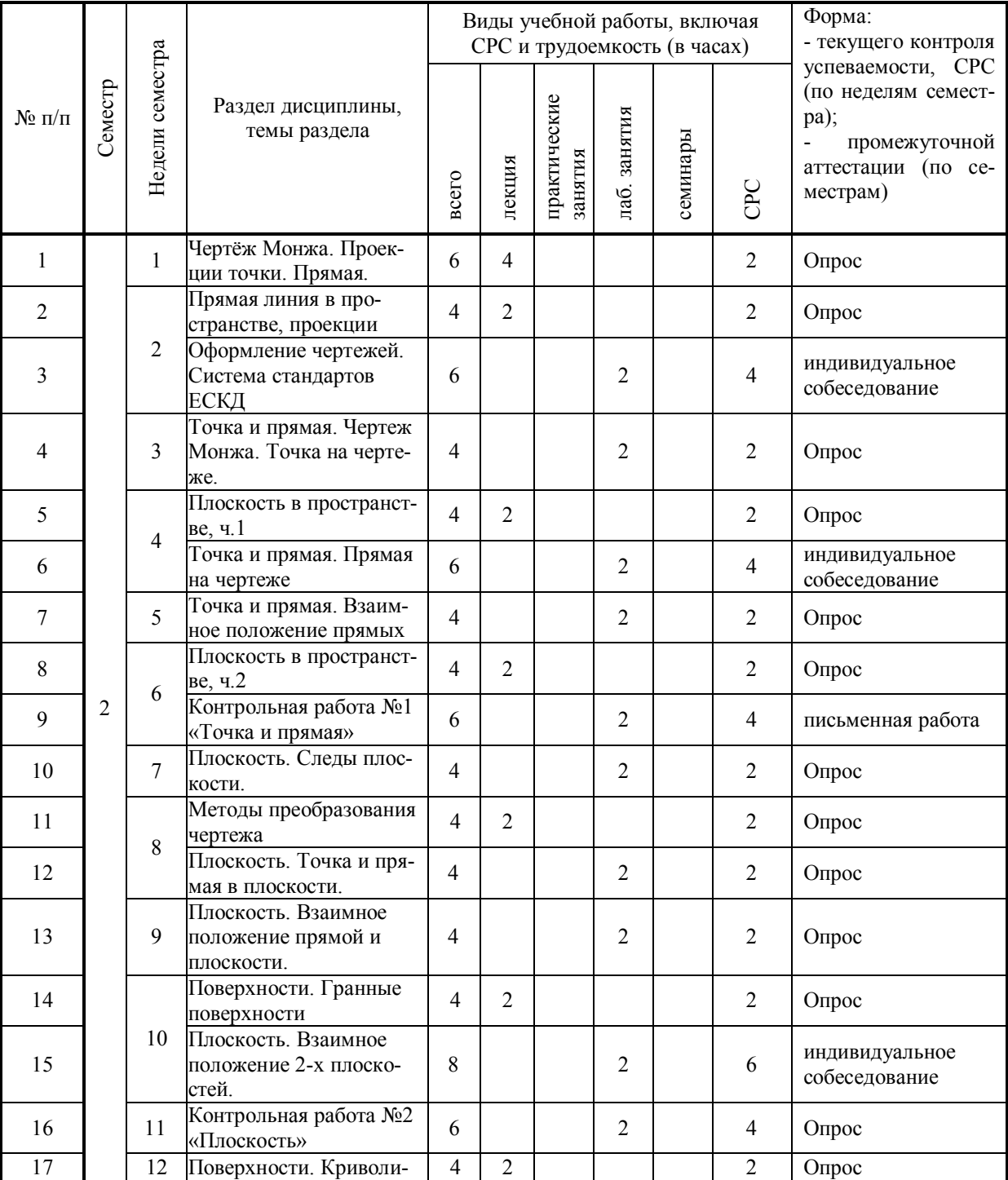

# **4.1Структура дисциплины**

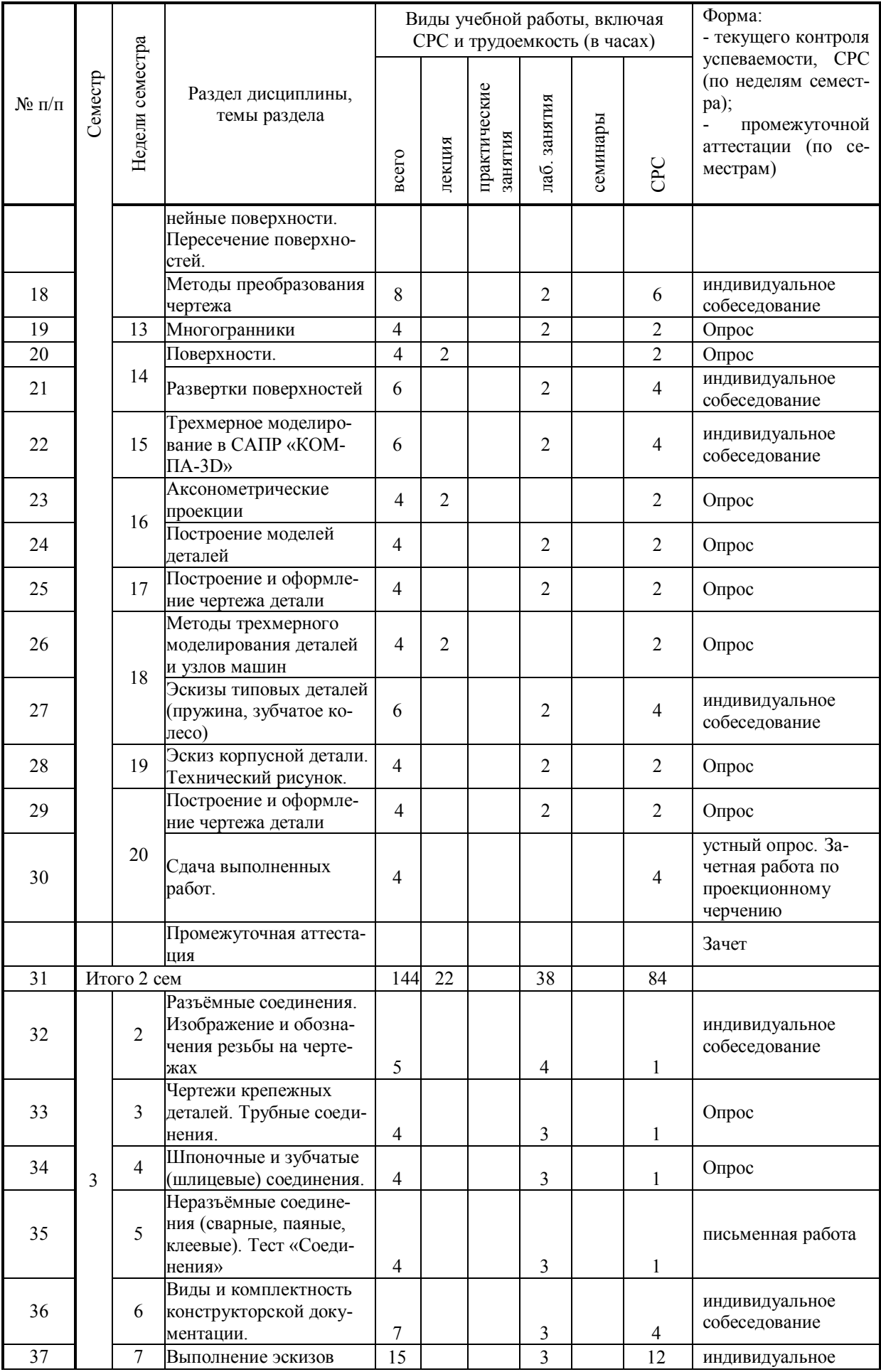

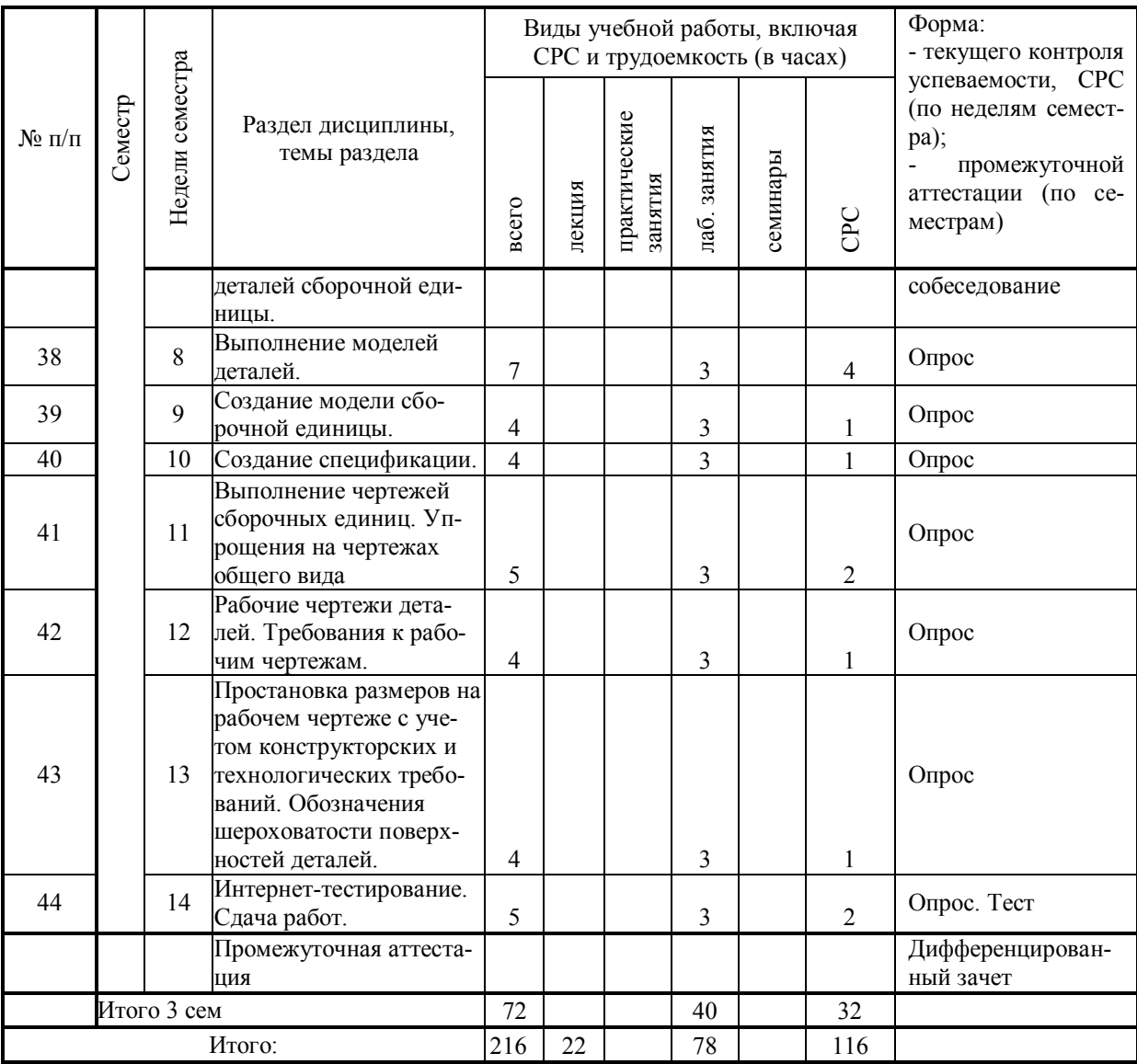

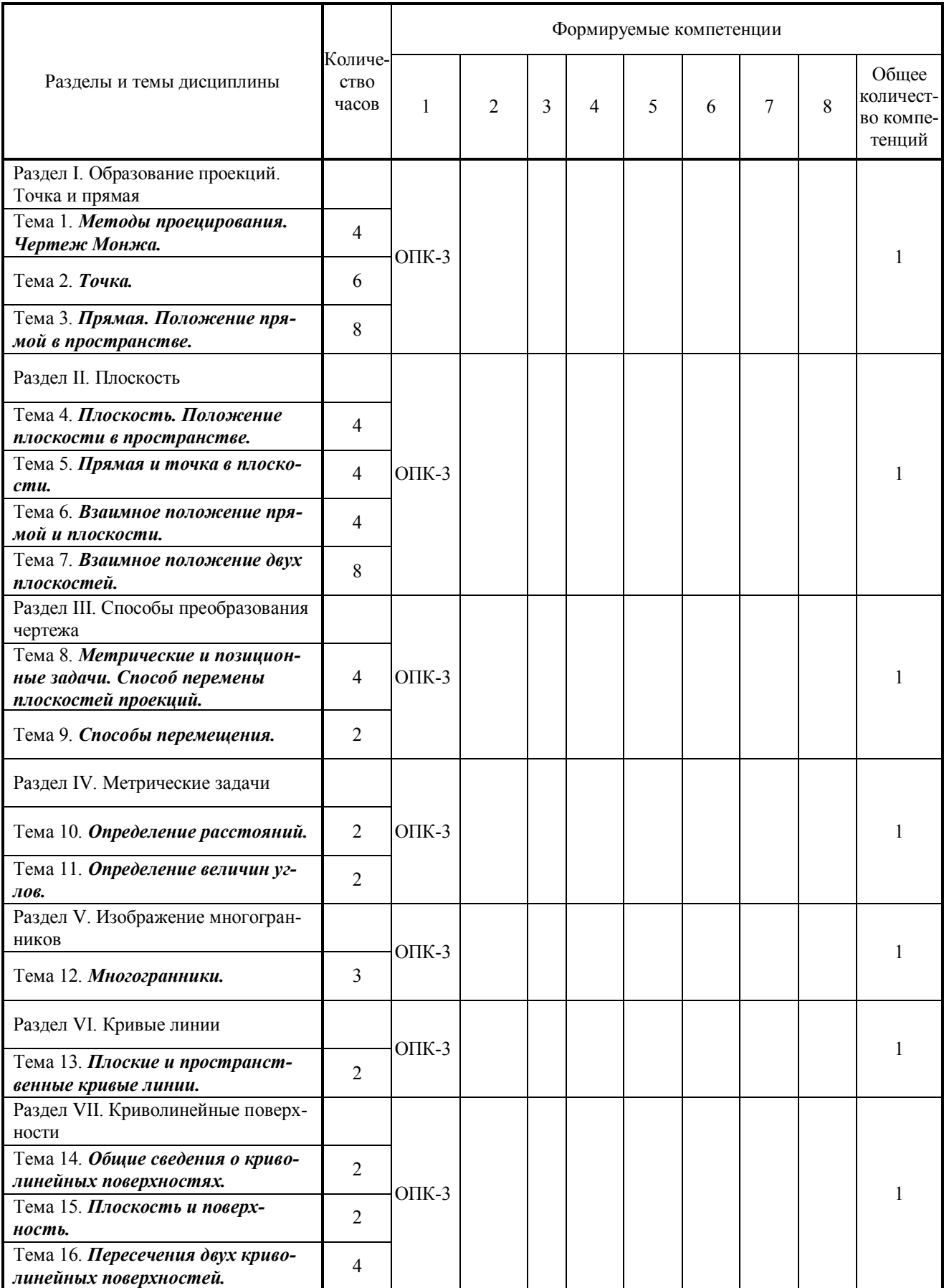

# **4.2Матрица формируемых дисциплиной компетенций**

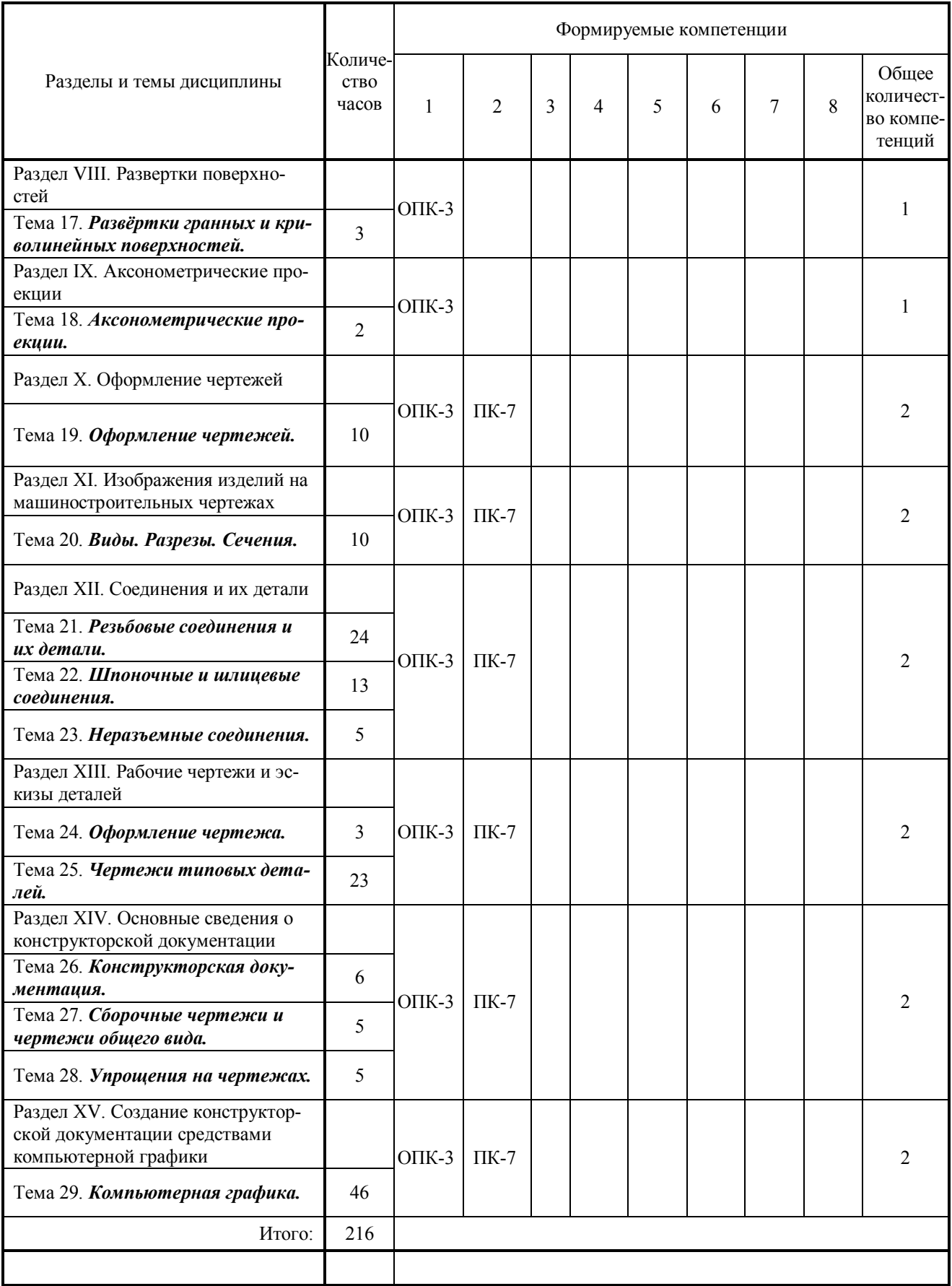

# **4.3Содержание разделов дисциплины**

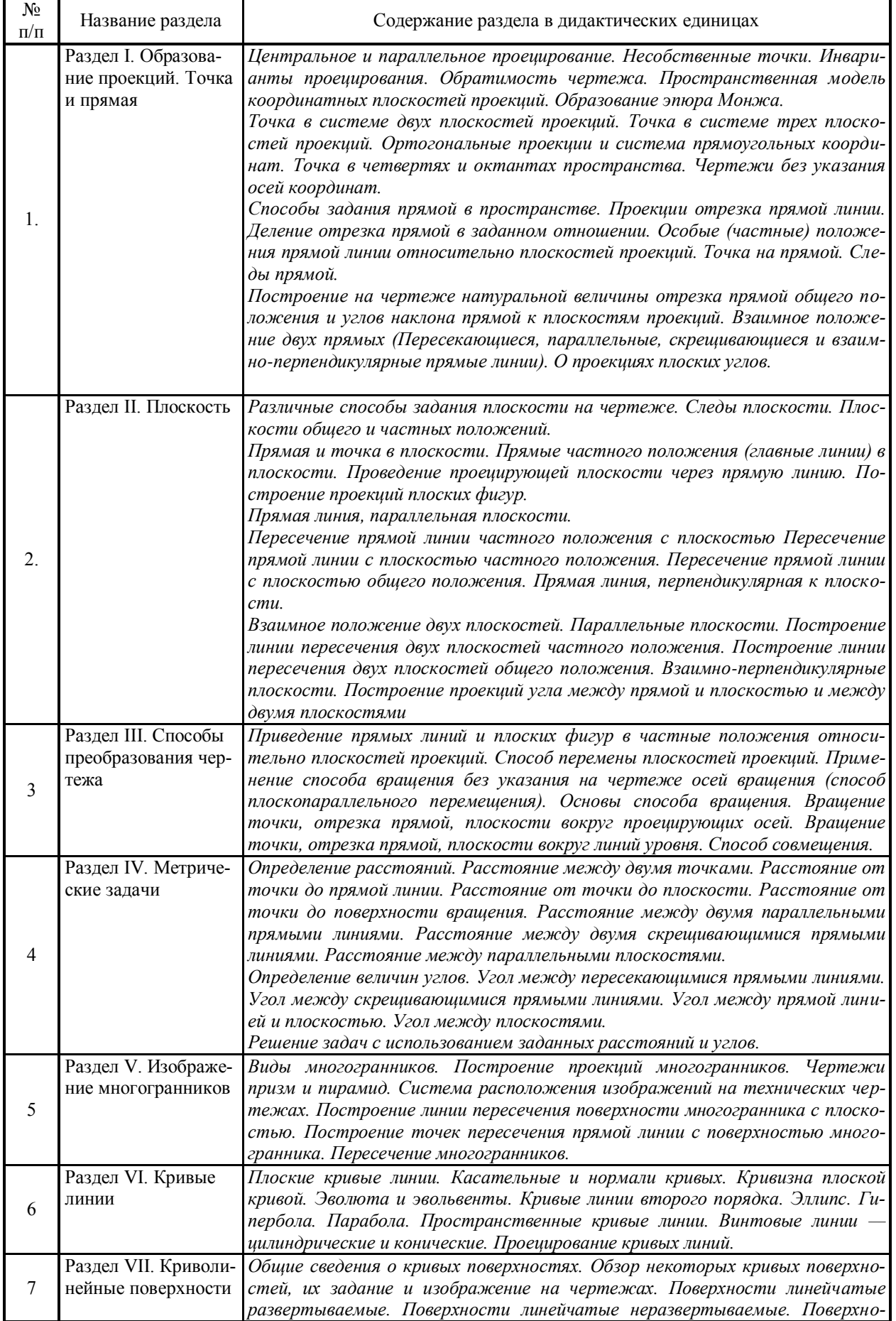

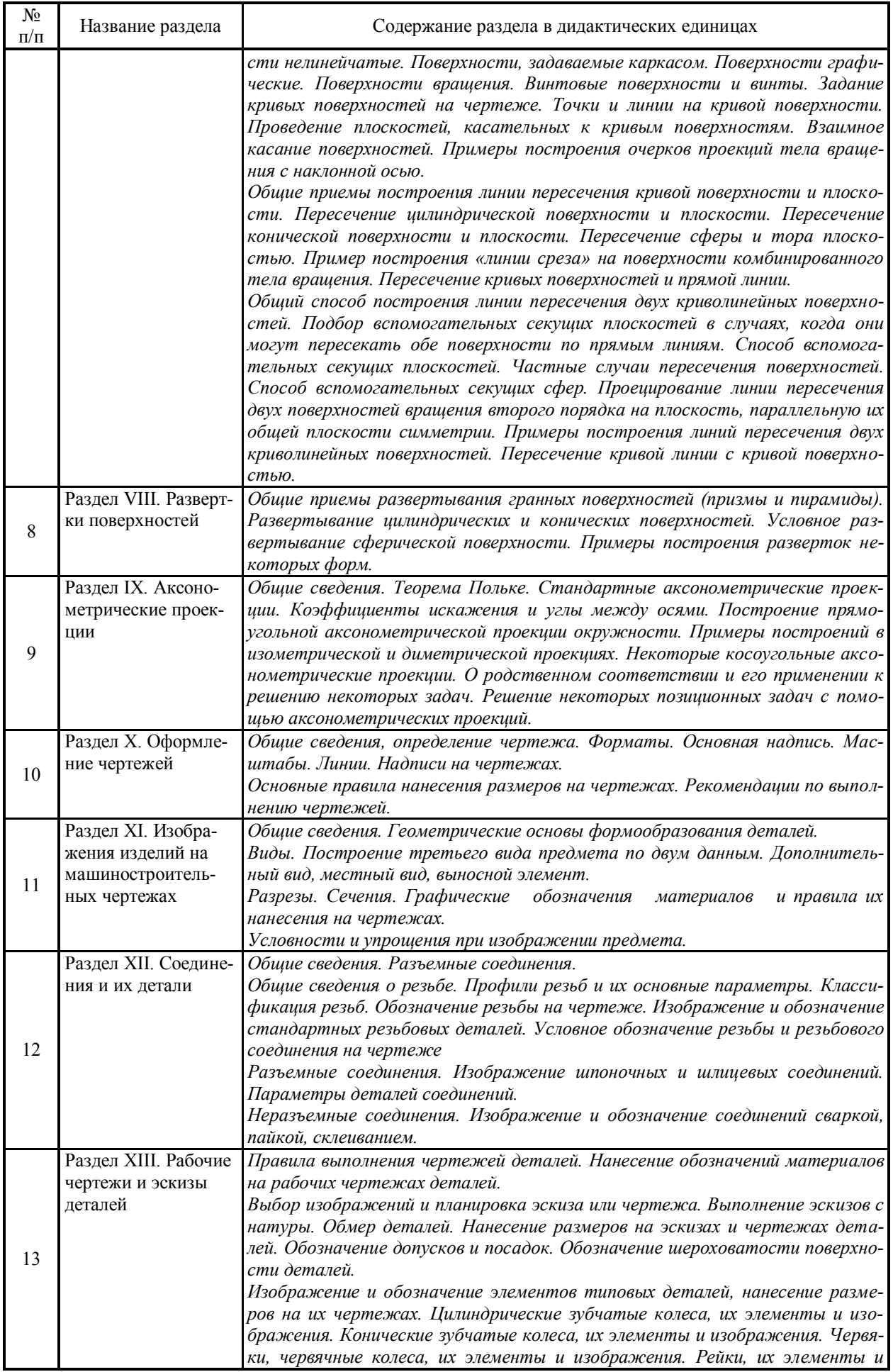

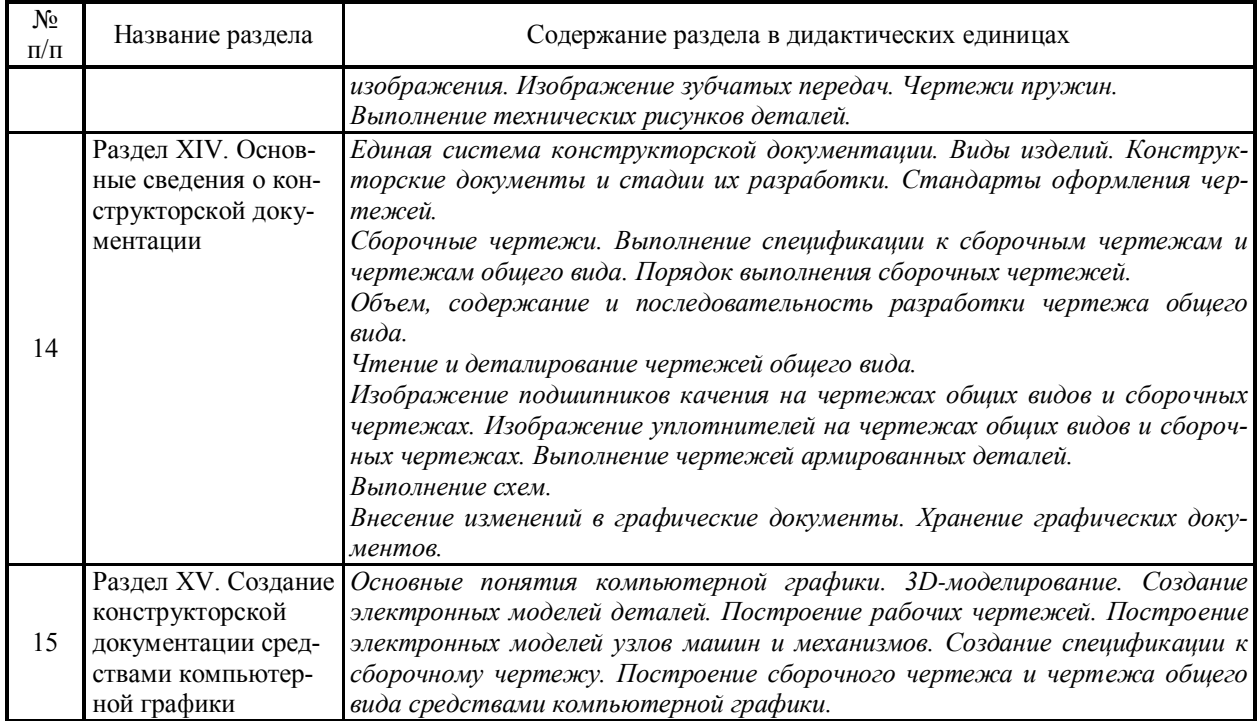

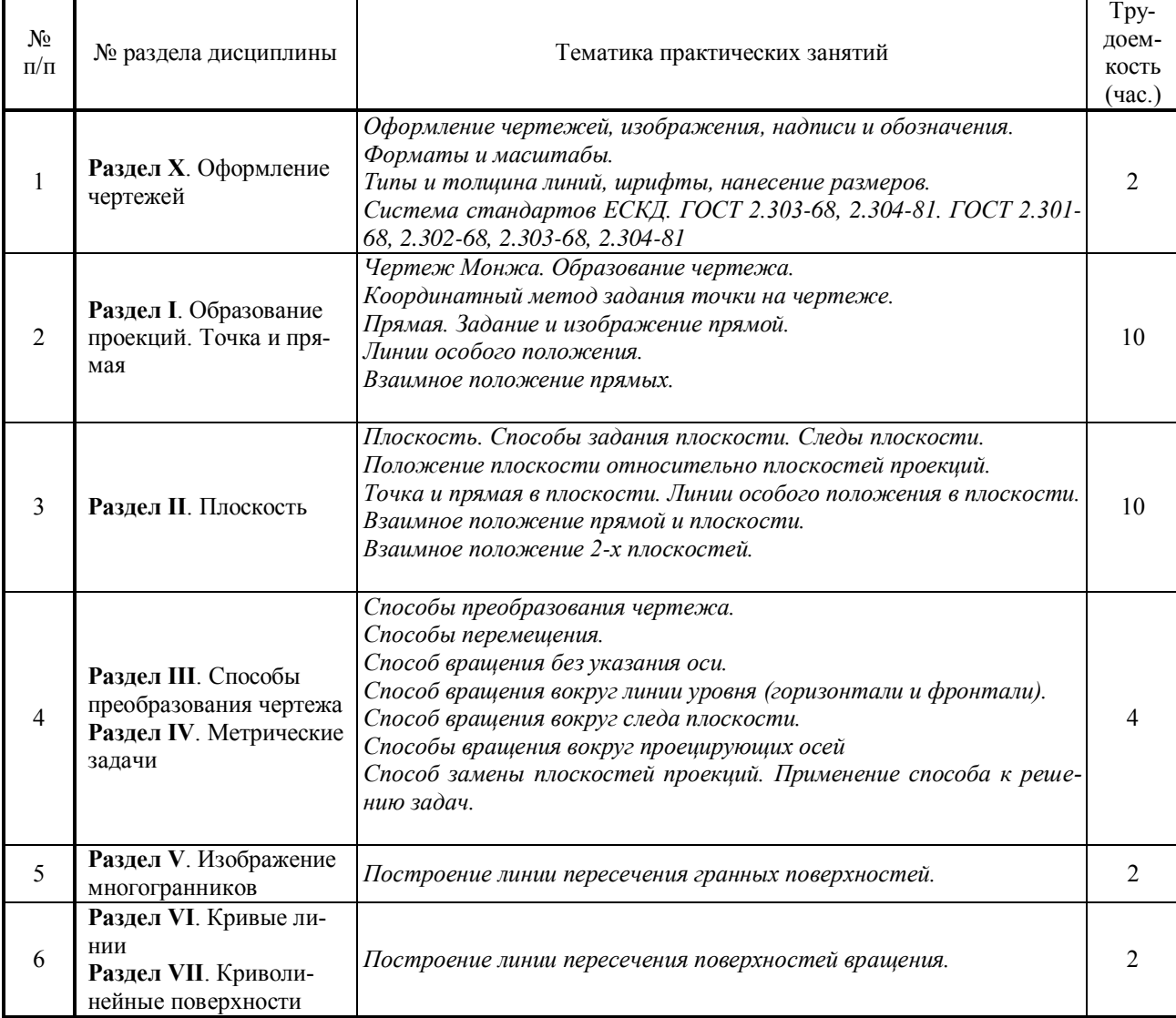

# **4.4Лабораторный практикум**

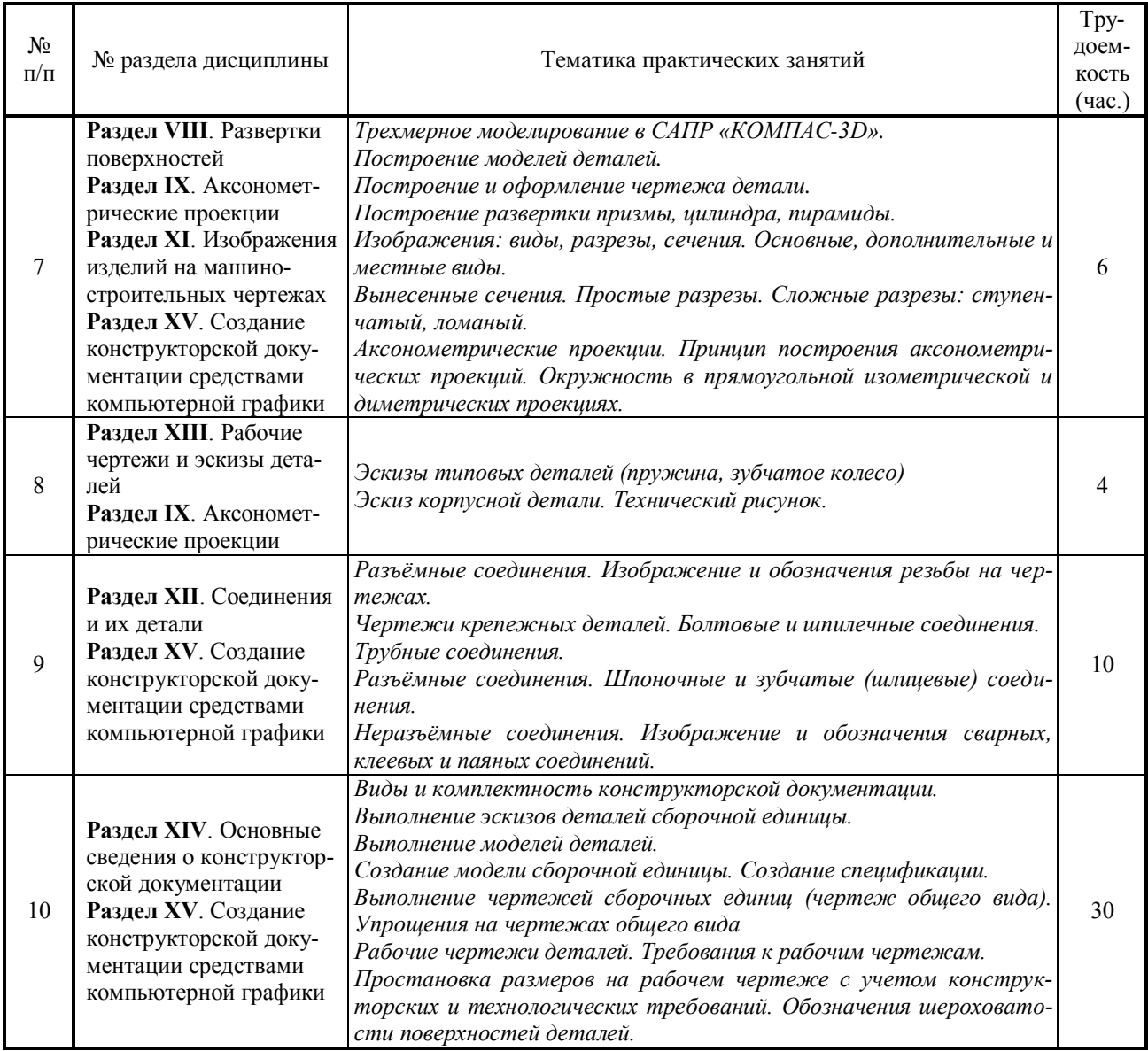

# **4.5Содержание самостоятельной работы и формы ее контроля**

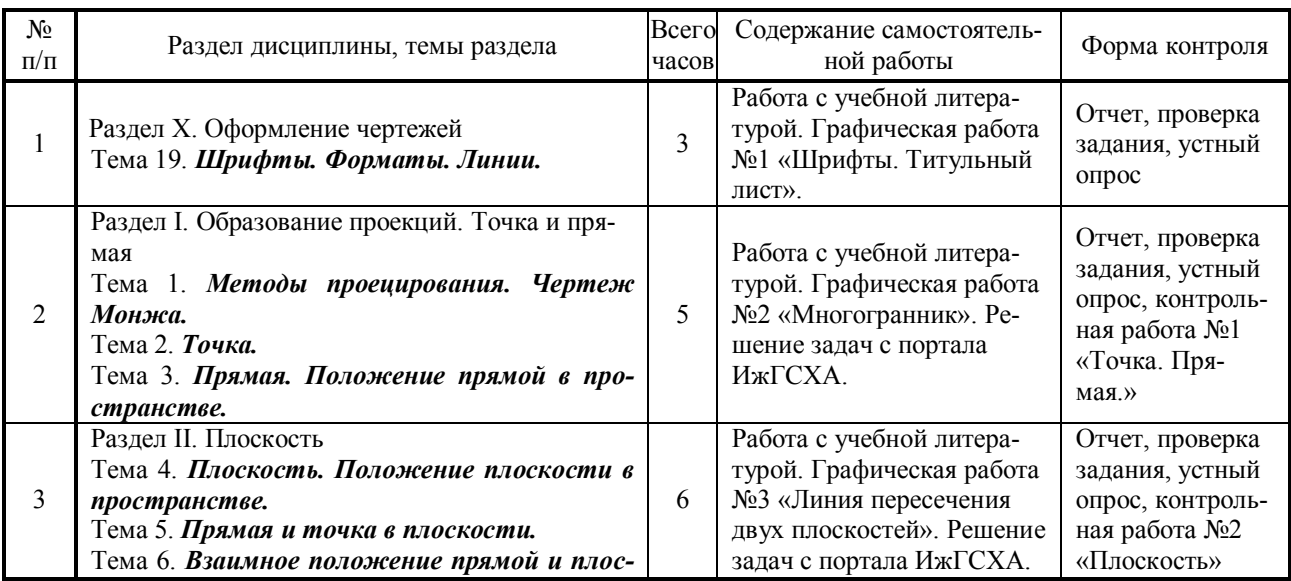

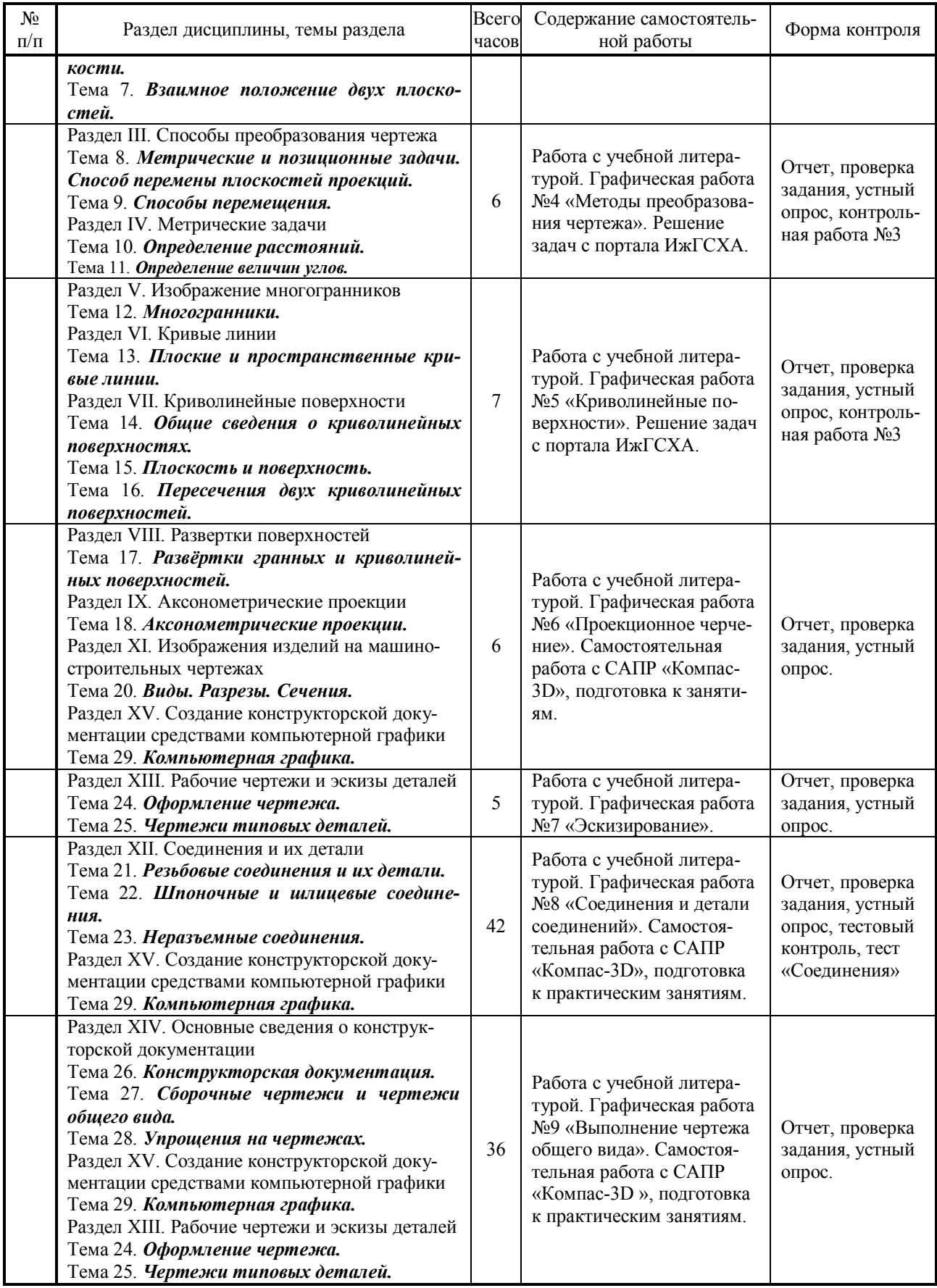

## <span id="page-15-0"></span>**4. 6 Структура и содержание дисциплины заочного обучения «Начертательная геометрия и инженерная графика»**

Общая трудоемкость дисциплины составляет 6 зачетных единиц, 216 часов.

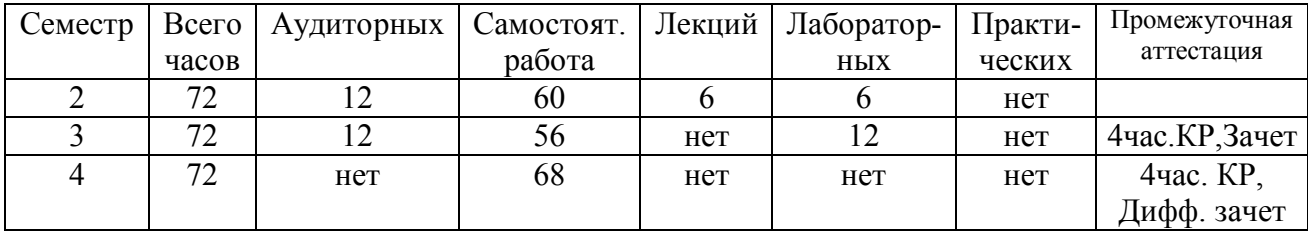

#### 4.7 Структура дисциплины

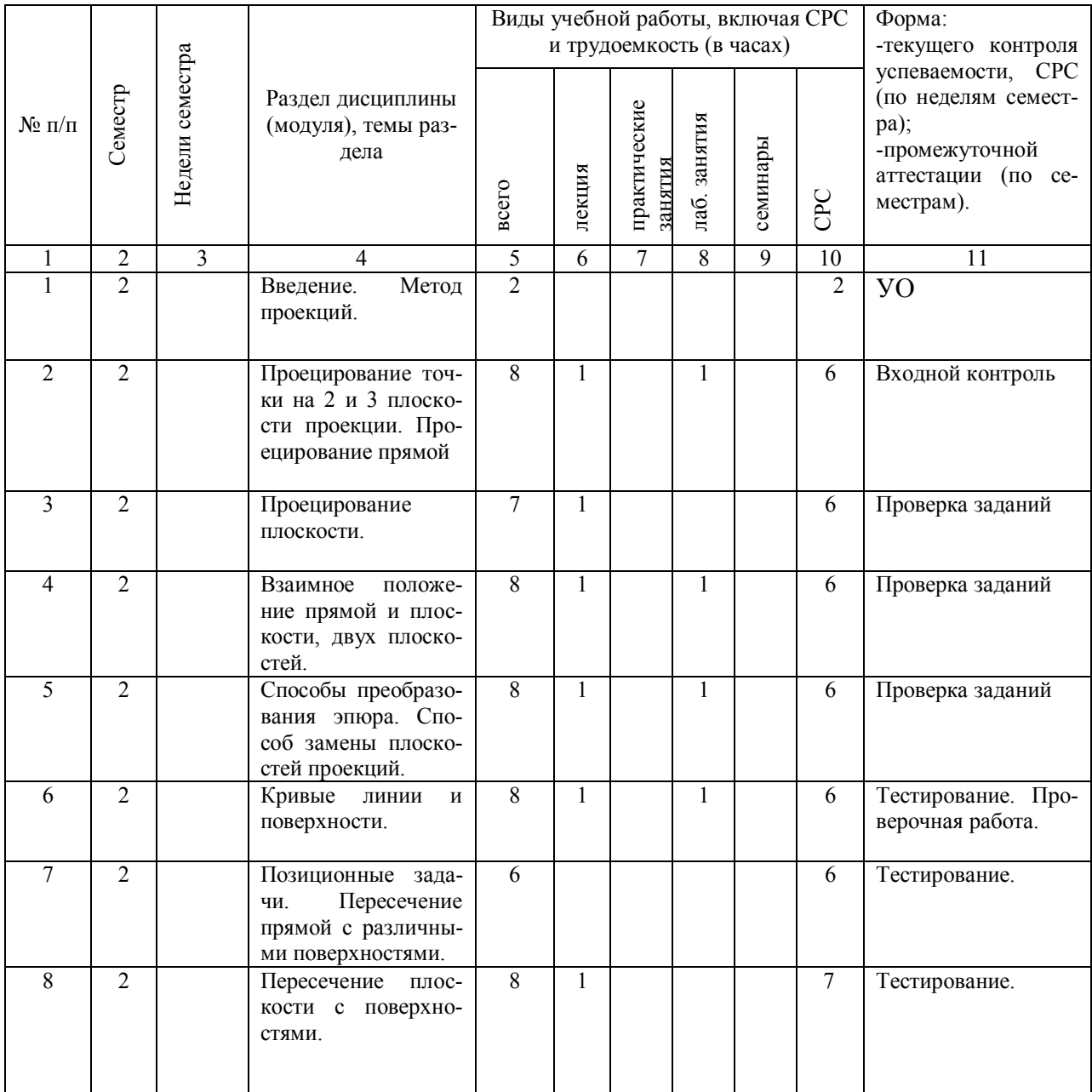

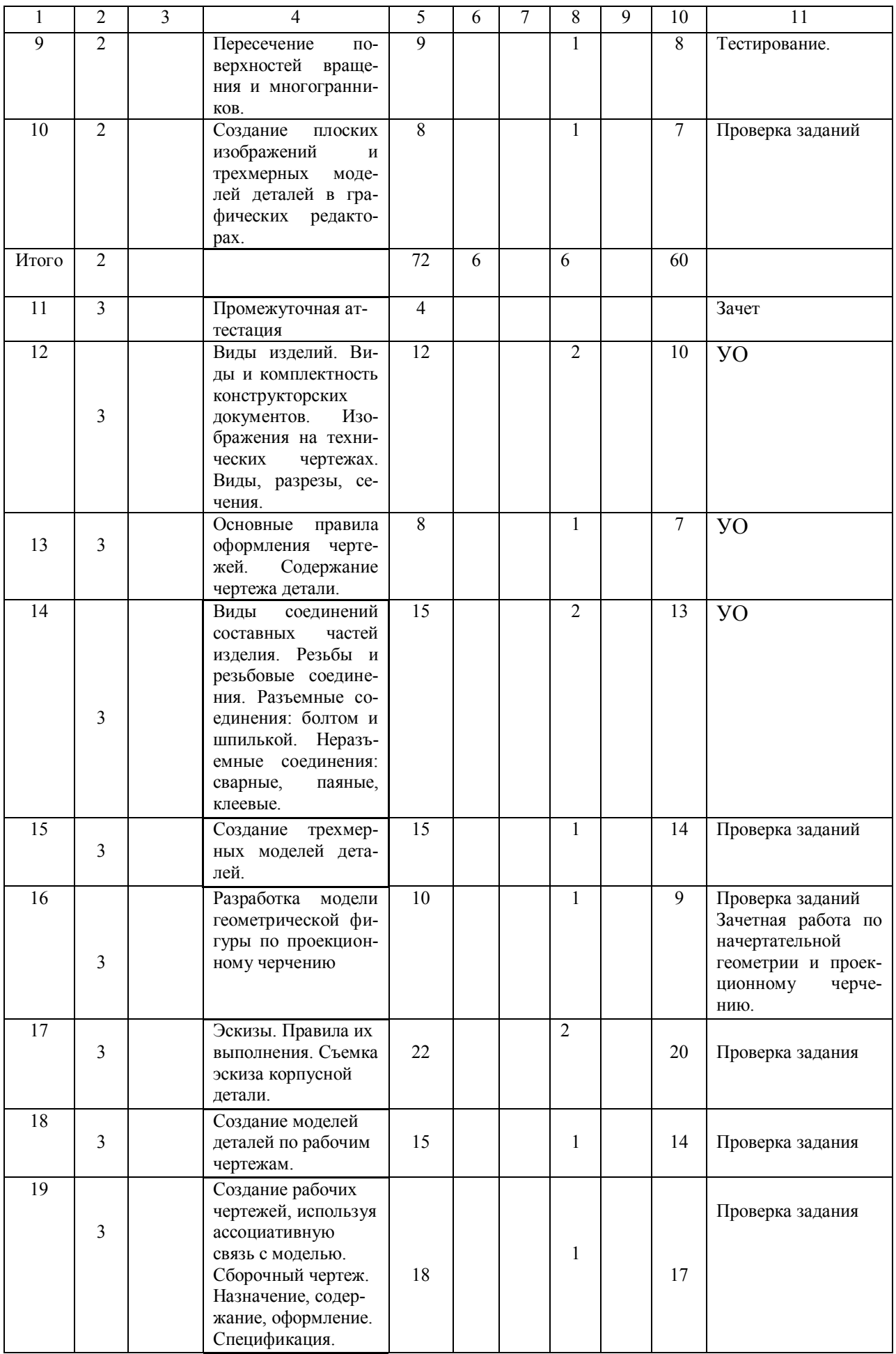

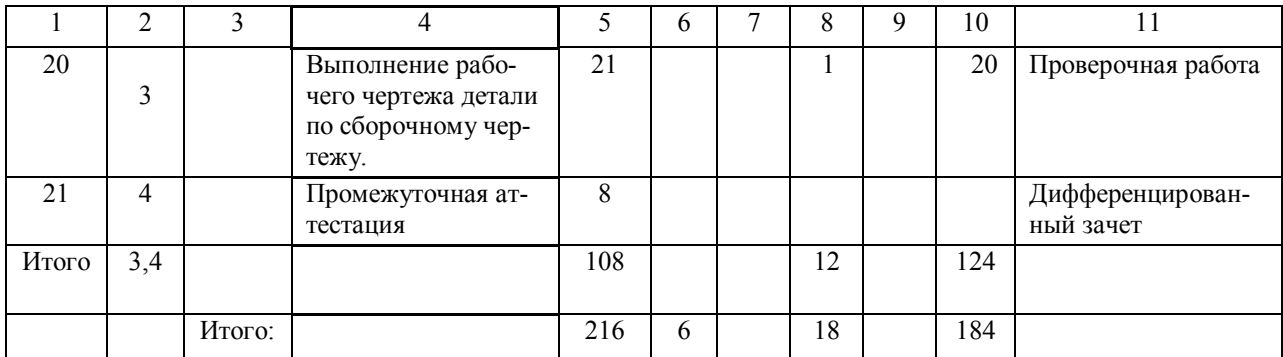

### <span id="page-18-0"></span>**5 ОБРАЗОВАТЕЛЬНЫЕ ТЕХНОЛОГИИ ПО ДИСЦИПЛИНЕ**

Применение мультимедийного оборудования на лекциях. компьютерных программ MICROSOFT OFFICE, КОМПАС, справочно- информационных систем для самостоятельной работы.

При изучении дисциплины в рамках реализации ООП по направлению подготовки бакалавров 35.03.06 «Агроинженерия» (уровень бакалавриата) используются следующие технологии: информационные технологии, проблемное обучение, контекстное обучение, обучение на основе опыта, междисциплинарное обучение.

При наличии лиц с ограниченными возможностями здоровья преподаватель организует работу в соответствии с Положением об инклюзивном образовании ФГБОУ ВО Ижевская ГСХА.

Изучение дисциплины подразумевает использование информационных технологии:

- поиск информации в глобальной сети Интернет;
- работа в электронно-библиотечных системах;
- работа в ЭИОС вуза (портал);
- компьютерное тестирование;
- программное обеспечение КОМПАС;
- мультимедийные лекции.

Занятия содержат определения, структурные и принципиальные схемы электротехнологических установок и процессов, объектов, демонстрационные работы на действующих объектах.

В режиме реального времени в ходе самоподготовки студенты могут получить консультацию по тем или иным вопросам с помощью системы сообщений портала академии ([Рисунок](#page-19-0) 2, [Рисунок](#page-20-0) 3).

В ходе освоения разделов и тем курса «Инженерная графика» максимально используются как обучающие программы «Азбука Компас», размещенные непосредственно в самой САПР, так и интерактивные обучающие материалы, имеющиеся в сети интернет.

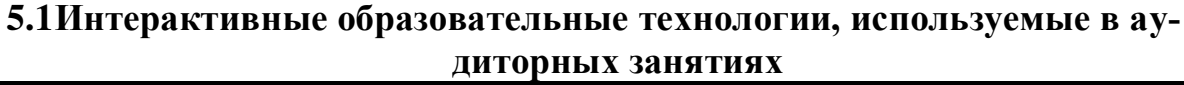

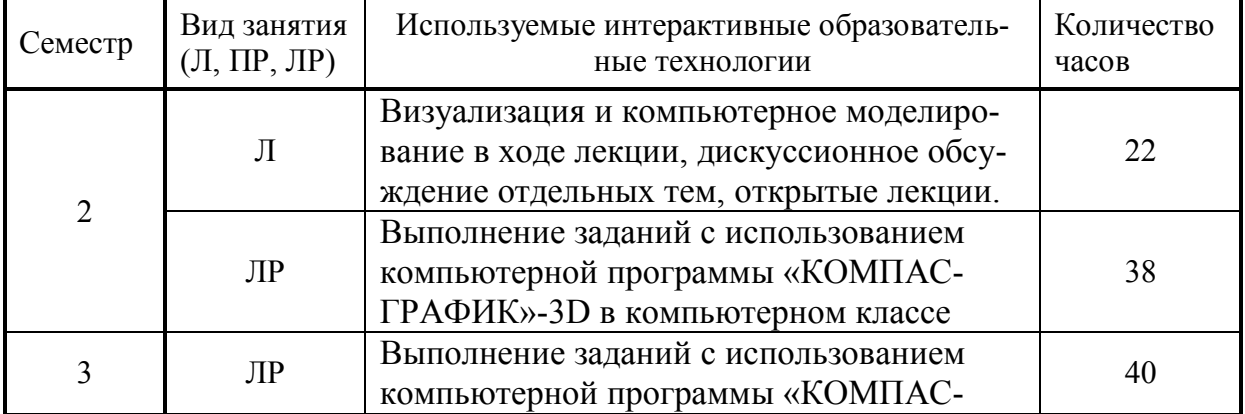

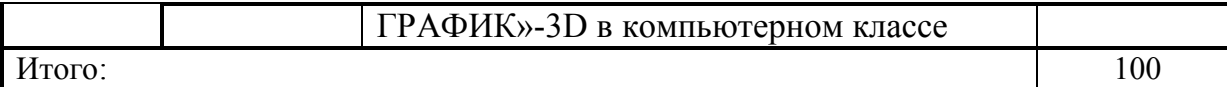

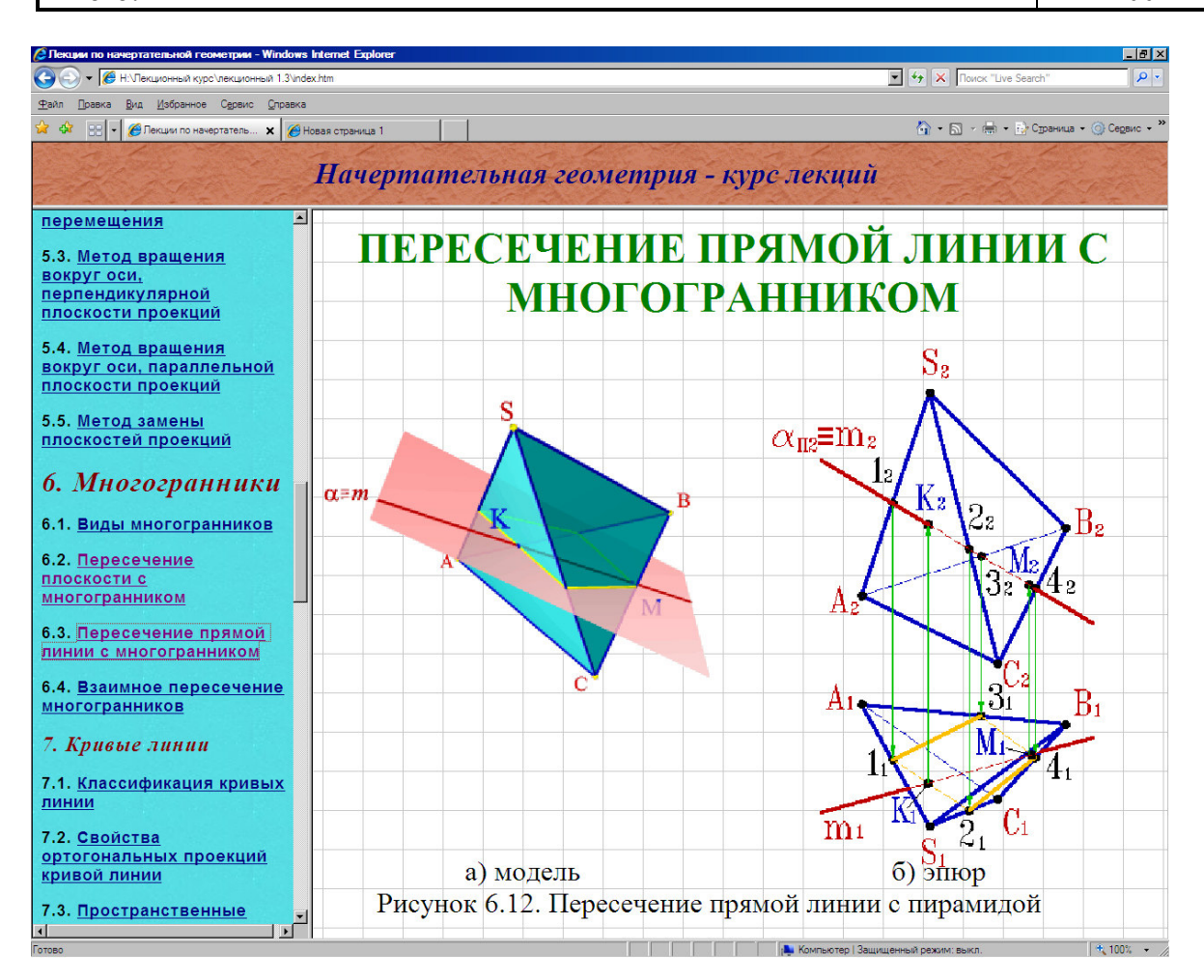

Рисунок 1. Фрагмент лекции с элементами моделирования.

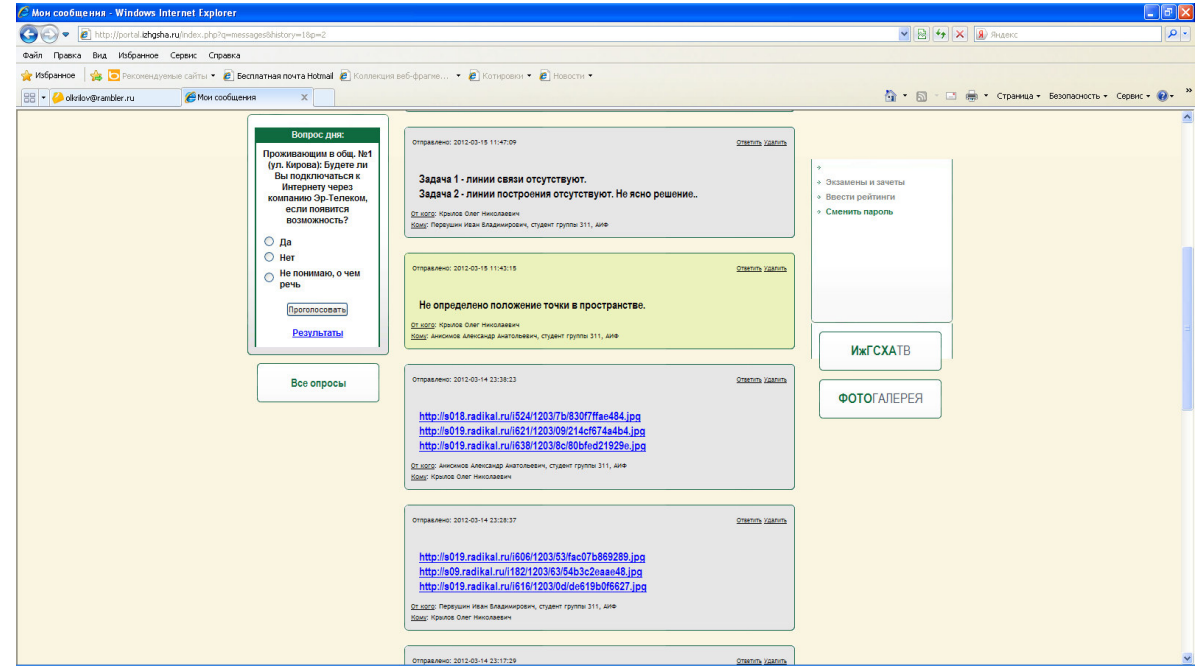

<span id="page-19-0"></span>**Рисунок 2. Вопросы студентов по теме «Точка».**

Примеры интерактивных форм и методов проведения занятий показаны на рисунках 1…3. Для лекционных занятий такого типа необходимо наличие у студента рабочей лекционной тетради с подготовленными рисунками, где студент имеет возможность вставить комментарии преподавателя по ходу лекции.

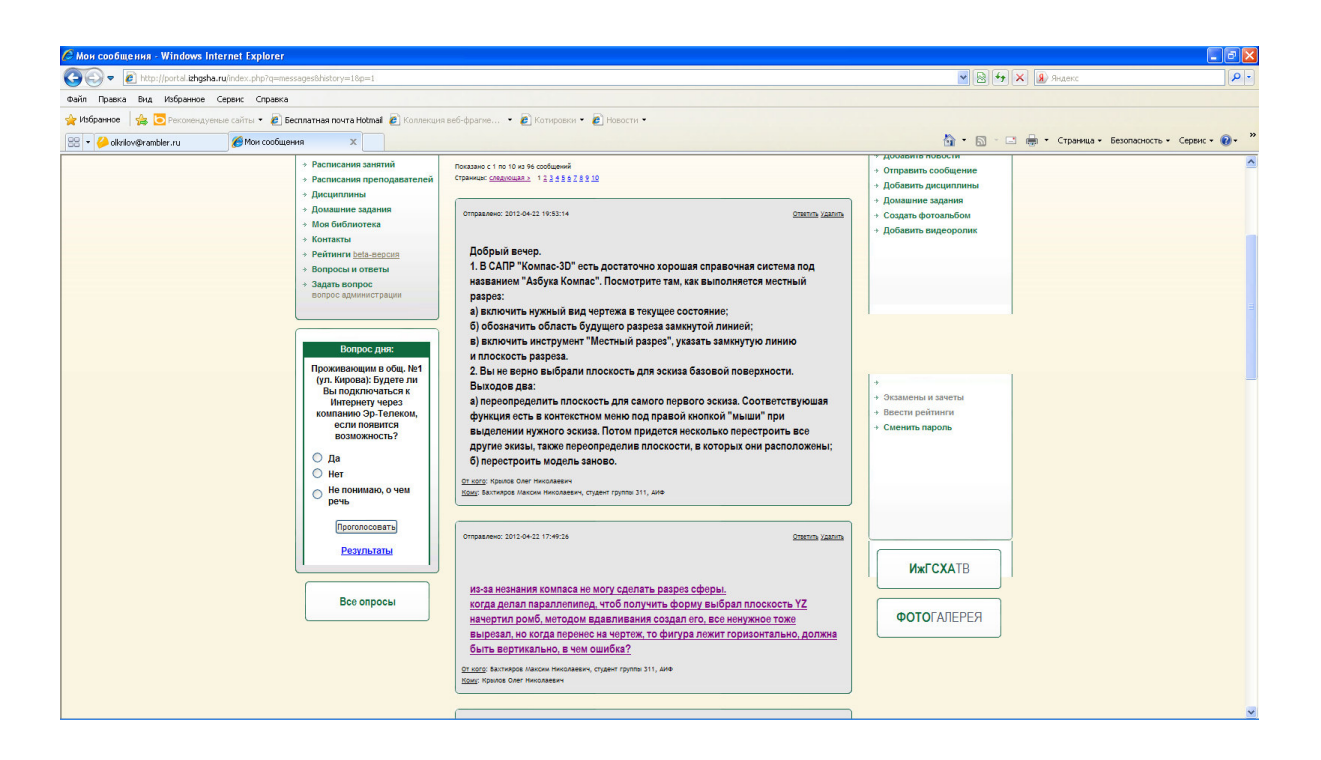

**Рисунок 3. Вопросы студентов по теме "3D-моделирование"**

<span id="page-20-0"></span>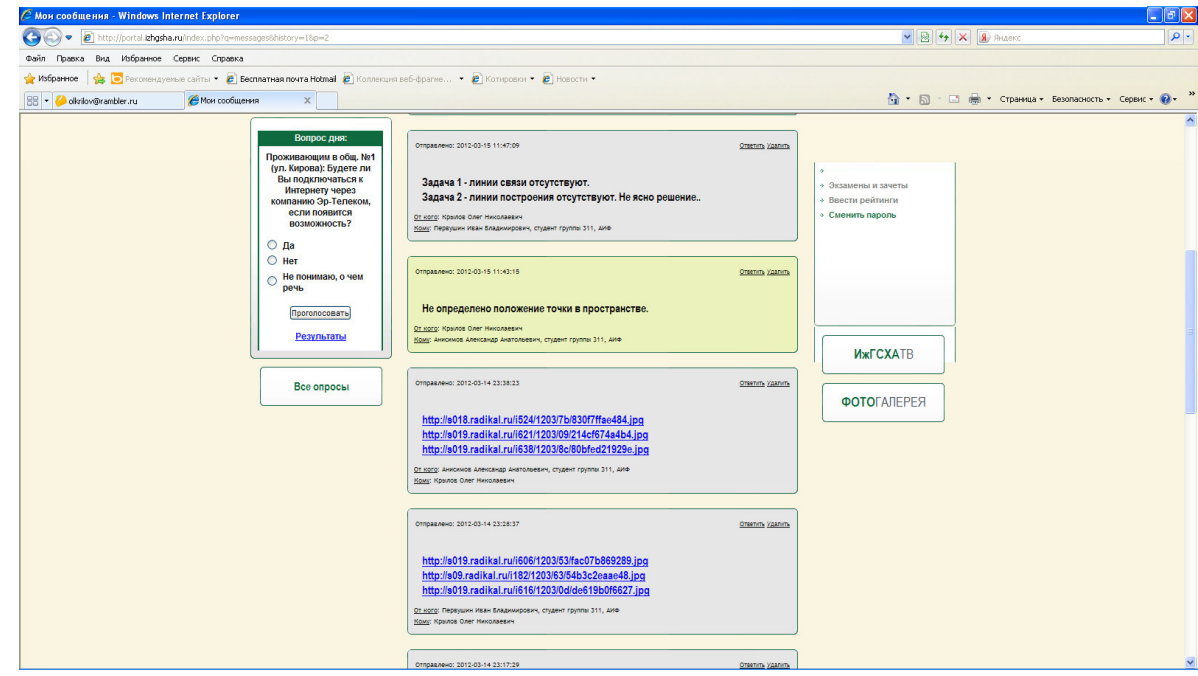

### <span id="page-21-0"></span>**6ОЦЕНОЧНЫЕ СРЕДСТВА ДЛЯ ТЕКУЩЕГО КОНТРОЛЯ УСПЕ-ВАЕМОСТИ, ПРОМЕЖУТОЧНОЙ АТТЕСТАЦИИ ПО ИТОГАМ ОСВОЕНИЯ ДИСЦИПЛИНЫ И УЧЕБНО-МЕТОДИЧЕСКОЕ ОБЕСПЕЧЕНИЕ САМОСТОЯТЕЛЬНОЙ РАБОТЫ СТУДЕНТОВ ПО ДИСЦИПЛИНЕ**

Для входного контроля используется устный опрос.

Для текущего контроля выдаются графические работы, выполняются контрольные работы по курсу, проводится тестирование. Контрольная работа даёт возможность выявить уровень усвоения знаний и умений, приобретённых студентами в ходе изучения дисциплины; самостоятельная работа позволяет судить об их уровне по отдельным темам или разделам.

Главной формой проверки знаний является выполнение графических работ. Программой по дисциплине предусмотрено значительное количество обязательных графических работ, которые позволяют контролировать и систематизировать знания и умения студентов, сформированные в ходе изучения дисциплины. Тематика и содержание графических работ, задачи для практических занятий и выполнения контрольных работ приведены на портале академии по адресу: [http://portal.izhgsha.ru.](http://portal.izhgsha.ru/index.php?q=homework&id=38) Для обеспечения хорошего качества проверка графических работ ведётся по следующему плану:

1. проверка правильности оформления чертежа (выполнение рамки, основной надписи, начертание букв и цифр чертёжным шрифтом, нанесение размеров);

2. проверка правильности построения чертежа (соблюдение проекционной связи, применение типов линий согласно их назначению);

3. проверка знания теоретических основ выполненной работы (полнота и правильность ответа).

При устной проверке знаний оценка «зачет» ставится, если студент:

а) овладел программным материалом, ясно представляет теоретические основы и в достаточной степени владеет практическими способами построения конкретных изображений;

б) даёт чёткий и правильный ответ, выявляющий понимание учебного материала и характеризующий прочные знания; излагает материал в логической последовательности с использованием принятой в курсе терминологии;

в) ошибок не делает, но допускает оговорки по невнимательности при чтении чертежей, которые легко исправляет, получив замечание преподавателя.

Аттестация по дисциплине – зачёт (2-й семестр) и дифференциальный зачет (3-й семестр). В 3-м семестре зачет в форме теста. Непременное условие аттестации по дисциплине – полное и непременное выполнение студентом всего объёма самостоятельной работы, включая контрольные работы.

Примеры оценочных средств:

*а) для входного устного контроля (ВК) используются вопросы по темам, рассматриваемым в курсе средней школы:*

- инструменты, принадлежности и материалы, необходимые для выполнения чертежей. Рациональные приёмы работы с инструментами. Организация рабочего места;
- линии на чертеже: сплошная толстая основная, тонкая, штриховая, сплошная волнистая, штрихпунктирная;
- форматы, рамка и основная надпись;
- применение и обозначение масштаба, зависимость размеров изображения от использованного масштаба.

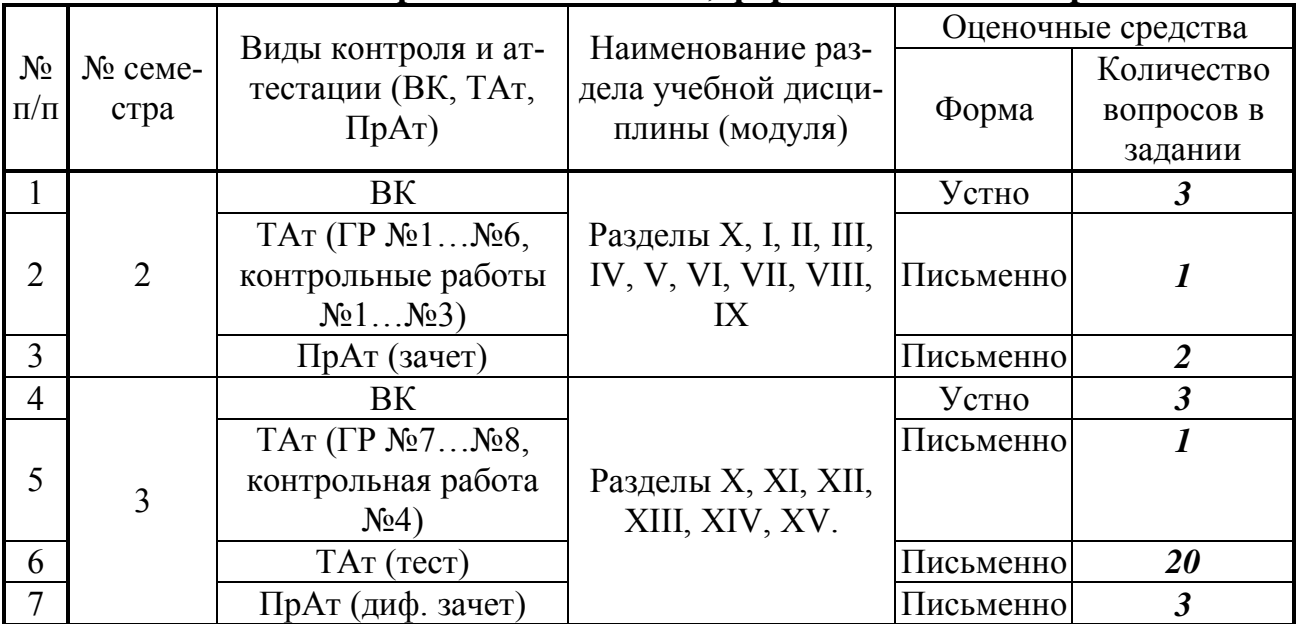

#### **6.1Виды контроля и аттестации, формы оценочных средств**

#### **\*Фонд оценочных средств для текущего контроля и промежуточной аттестации приведен в приложении к рабочей программе.**

*б) для контроля текущей успеваемости (ТАт):*

#### *Раздел «Начертательная геометрия»*

1. Что называется проекцией точки? Сколькими проекциями определяется положение точки в пространстве?

2. Что имеется в виду, когда говорят «задана точка»?

3. Каково взаимное положение на чертеже проекций точки: горизонтальной и фронтальной, фронтальной и профильной?

4. Какими координатами определяется расстояние точки от плоскостей проекций?

5. Какими отрезками на чертеже определяются координаты точки?

6. Сформулируйте правило построения профильной проекции точки по ее горизонтальной и фронтальной проекциям.

7. Какое положение относительно плоскостей проекций может занимать прямая в пространстве? Как называются такие прямые?

8. Что на чертеже характерно для проекций прямой общего положения, прямых уровня, проецирующих прямых?

9. Для каких прямых можно непосредственно на чертеже определить углы наклона их к плоскостям проекций в пространстве и длину отрезка этих прямых?

10.Сформулируйте правило определения длины отрезка прямой общего положения и углов наклона к плоскостям проекций.

11.Сформулируйте правило построения проекций отрезка заданной длины на прямой общего положения.

12.Каким может быть взаимное положение точки и прямой? Сформулируйте инвариантное свойство проецирования точки, принадлежащей прямой линии.

13.Что на чертеже служит признаком того, что в пространстве заданная точка принадлежит заданной прямой?

14.Что называется следом прямой линии? Какое максимальное и минимальное количество следов может иметь прямая в системе трех плоскостей проекций, двух плоскостей проекций? Что это за прямые?

15.Сформулируйте правило построения горизонтального следа прямой, фронтального следа прямой.

16.Каким может быть взаимное положение прямых в пространстве? Сформулируйте инвариантные свойства ортогонального проецирования пересекающихся и параллельных прямых.

17.Что на чертеже служит признаком пересекающихся прямых, параллельных прямых?

18.Сформулируйте теорему о частном случае проецирования прямого угла.

19.Как на чертеже располагаются проекции взаимно перпендикулярных прямых, если одна из них горизонтальная (фронтальная) прямая?

20.Какие способы задания плоскости вам известны?

21.Что называется следом плоскости?

22.Какая плоскость называется плоскостью общего положения, проецирующей, уровня?

23.Что на чертеже служит признаком проецирующей плоскости, плоскости уровня?

24.Как на чертеже располагаются следы плоскости общего положения, проецирующей плоскости, плоскости уровня?

25.Какой информативностью обладает чертеж проецирующей плоскости?

26.Сформулируйте признаки принадлежности точки и прямой – плоскости. Как отражаются эти признаки на чертеже?

27.Что характерно для чертежа точки и прямой, расположенной в проецирующей плоскости?

28.Что характерно для чертежа прямой, принадлежащей плоскости общего положения, заданной следами?

29.Какие прямые называются главными линиями плоскости?

30.Каково взаимное положение линий наибольшего наклона к горизонтальной плоскости проекций и горизонталей плоскости, линий наибольшего наклона к фронтальной плоскости проекций и фронталей плоскости?

31.Как на чертеже располагаются проекции линий уровня и наибольшего наклона, принадлежащих плоскости, заданной следами? Объяснить, почему именно таким образом.

32.Какое положение относительно плоскостей проекций занимают линии уровня и наибольшего наклона проецирующих плоскостей?

33.Как определить угол наклона плоскости общего положения к горизонтальной (фронтальной, профильной) плоскости проекций?

34.Сформулируйте признак параллельности прямой и плоскости. Что на чертеже следует признакам параллельности прямой и плоскости.

35.Параллельны ли заданные прямая и плоскость, если проекции прямой параллельны одноименным следам плоскости? Ответ обосновать.

36.Что на чертеже служит признаком параллельности прямой и проецирующей плоскости, прямой и плоскости уровня?

37.Сформулируйте признак перпендикулярности прямой и плоскости. Что на чертеже служит признаком перпендикулярности прямой и плоскости? Какую теорему начертательной геометрии при этом используют?

38.Как на чертеже отражается перпендикулярность прямой и плоскости, если плоскость задана следами? Объяснить, почему?

39.Какое положение относительно плоскостей проекций занимают прямые, перпендикулярные проецирующим плоскостям и плоскостям уровня?

40.Сформулируйте признак параллельности двух плоскостей. Что на чертеже служит признаком параллельности плоскостей?

41.Как на чертеже отражается параллельность плоскостей заданных следами?

42.Сформулируйте признак перпендикулярности двух плоскостей. Как по чертежу установить, перпендикулярны ли заданные плоскости?

43.Какой способ образования поверхностей принят за основной в начертательной геометрии? В чем суть этого способа?

44.Что называется определителем поверхности, из каких частей он состоит?

45.Что означает «изобразить поверхность» и «задать поверхность»?

46.Сформулируйте признак принадлежности точки и линии заданной поверхности.

47.Какие поверхности называются линейчатыми и не линейчатыми, развертываемыми и не развертываемыми?

48.Сформулируйте общий алгоритм решения задачи по определению точек пересечения линии и поверхности.

49.Какая поверхность обычно используется как вспомогательная при определении точек пересечения прямой линии с поверхностью?

50.Почему при проецирующем положении линии или поверхности можно обойтись без введения вспомогательной поверхности для решения задачи о пересечении?

51.Сформулируйте общий алгоритм решения задачи о построении линии пересечения двух поверхностей.

52.В каком случае в качестве вспомогательных секущих поверхностей используются концентрические сферы, эксцентрические сферы?

53.Сформулируйте теорему Монжа.

54.По каким линиям и в каком случае плоскость пересекает:

- а. цилиндрическую поверхность вращения,
- б. поверхность конуса вращения,
- в. сферу?

55.С какой целью производится преобразование чертежа? Какое положение геометрических фигур относительно плоскостей проекций является выгодным для решения геометрических задач? Привести примеры.

56.В чем суть способа плоскопараллельного перемещения? При решении каких задач используется способ вращения вокруг прямой уровня?

57.В чем заключается способ замены плоскостей проекций. В чем его главное отличие от способов вращения?

58.Сколько новых плоскостей проекций нужно ввести, чтобы в новой системе плоскостей проекции:

- а. прямая уровня заняла проецирующее положение,
- б. прямая общего положения заняла положение линии уровня,
- в. прямая общего положения заняла проецирующие положение,
- г. проецирующая плоскость заняла положение плоскости уровня,

д. плоскость общего положения заняла положение плоскости уровня?

59.В какой последовательности способом замены плоскостей проекций:

а. чертеж прямой общего положения преобразуется в чертеж проецирующей прямой?

б. чертеж плоскости общего положения преобразуется в чертеж плоскости уровня?

#### *Раздел «Инженерная графика»*

60.Форматы. Определение. Назовите форматы в соответствии с ГОСТ 2.301-68.

61.Масштабы. Определение и назначение. Назовите масштабы в соответствии с ГОСТ 2. 302-68.

62.Линии чертежа. Назовите линии в соответствии с ГОСТ 2. 303-68.

63.Шрифты чертежные. Назовите шрифты в соответствии с ГОСТ 2.304-81.

64.Изображения на чертеже. Общие правила изображений в соответствии с ГОСТ 2.305-68. Определение вида, разреза, сечения в соответствии с ГОСТ 2.305-68, их

назначения. Выносные элементы. Их назначение. Примеры.

65.Условности и упрощения на чертежах. Примеры.

66.Изображения резьбы. Резьба на стержне, в отверстии.

67.Графические обозначения различных материалов на чертеже. Примеры.

68.Аксонометрические проекции. Стандартные аксонометрические проекции.

69.Изображения на чертеже крепежных резьбовых соединений.

70.Обозначения стандартных изделий: болтов, гаек, шайб, шпилек, винтов, шплинтов.

71.Эскиз. Определение и содержание эскиза. Требование стандартов к оформлению эскиза.

72.Пружины. Условные изображения в соответствии с ГОСТ 2. 401-68.

73.Виды и их расположение на чертеже.

74. Разрезы. Классификация разрезов.

75.Сечения, выносные элементы, надписи и обозначения.

76.Аксонометрия. Виды аксонометрических изображений.

77.Правила для построения больших и малых осей.

78.Виды резьбы и изображения её на чертеже. Основные параметры резьбы. Обозначение резьб на чертежах.

79. Разъемные соединения. Крепежные детали, их обозначение по ГОСТам.

80.Болтовое соединение. Названия деталей, входящих в соединения. Упрощенное изображение болтового соединения.

81. Расчет длины болта для соединения деталей.

82.Изображение болтового соединения по конструктивным размерам.

83.Соединение шпилькой. Вычерчивание соединения шпилькой по условным отношениям.

84.Упрощенное изображение соединения шпилькой.

85.Соединение винтом. Названия деталей, входящих в соединение.

86.Упрощенный способ изображения винтового соединения.

87.Шпоночные соединения. Обозначение шпонки по ГОСТ.

88.Шлицевые соединения. Способы центрирования вала в шлицевых соединениях.

89.Условные обозначения шлицевых соединений на чертежах.

90.Трубное соединение. Обозначение условного прохода. Наружный диаметр трубы, как его подсчитать.

91.Неразъемные соединения. Определения.

92.Сварные соединения. Сварной шов. Обозначение и изображения на чертеже.

93.Эскиз. Определение. Правила выполнения эскиза.

94.Простановка размеров на эскизе. Способы нанесения размеров. Выбор баз.

95.Справочные размеры на чертежах.

96.Виды поверхностей (сопрягаемые, привалочные, свободные)

97.Виды размеров (сопряженные, свободные)

98.Методы простановки размеров

99.Системы простановки размеров

100. Классификация баз

101. Виды изделий

102. Виды конструкторской документации

103. Стадии разработки конструкторской документации

104. Чертеж общего вида (определение, назначение, содержание).

105. Сборочный чертеж (определение, назначение, содержание, упрощения, применяемые на сборочном чертеже).

106. Спецификация (определение, назначение, последовательность заполнения).

107. Чертеж детали (определение, назначение, содержание, последовательность выполнения).

108. Изображения (виды, разрезы, сечения).

109. Изображение и обозначение резьб.

*в) для промежуточной аттестации (ПрАт):*

1. Предмет начертательной геометрии. Метод проекций: центральное, параллельное, ортогональное. Особенности каждого вида проецирования.

2. Метод Монжа. Прямоугольное проецирование на две взаимноперпендикулярные плоскости проекций. Квадранты.

3. Прямоугольное проецирование на три взаимно-перпендикулярные плоскости проекций. Октанты.

4. Координатные плоскости проекций. Координаты точки и ее эпюр (комплексный чертёж).

5. Связь между проекциями точки и ее прямоугольными координатами. Построение эпюра точки по ее координатам.

6. Способы задания прямой в пространстве. Эпюр прямой.

7. Взаимное расположение 2-х прямых и изображение их на эпюре.

8. Прямые частного положения в пространстве и их свойства.

9. Следы прямой. Условие, при котором точка принадлежит плоскости проекции.

10. Способы задания плоскости. Условие, при котором точка принадлежит плоскости.

11. Главные линии плоскости.

12. Нахождение следов плоскости, заданной пересекающимися прямыми. Условие, при котором прямая принадлежит плоскости.

13. Плоскости частного положения в пространстве и их свойства.

14. Линии наибольшего наклона в плоскости. Определение угла наклона плоскости общего положения к горизонтальной плоскости проекций.

15. Взаимное расположение 2-х плоскостей в пространстве и изображение их на эпюре.

16. Условие параллельности прямой и плоскости.

17. Перпендикулярность прямой и плоскости.

18. Построение линии пересечения 2-х плоскостей, заданных прямыми.

19. Построение линии пересечения 2-х плоскостей, заданных следами.

20. Построение точки пересечения прямой и плоскости.

21. Теорема о проецировании прямого угла.

22. Деление отрезка прямой в данном отношении.

23. Определение натуральной величины отрезка прямой и углов его наклона к плоскостям проекций.

24. Кривые линии. Плоские и пространственные. Винтовая линия, ее параметры.

25. Поверхность и ее задание на эпюре. Определитель и каркас поверхности. Приведите примеры различных поверхностей. Точка на поверхности.

26. Гранные поверхности. Построение точек пересечения прямой с поверхностью многогранника.

27. Поверхности вращения. Построение простых линий на поверхности вращения.

28. Построение линии пересечения многогранника с плоскостью. Построение натуральной величины фигуры сечения.

29. Построение точек пересечения прямой с поверхностью конуса.

30. Построение линии пересечения призмы плоскостью общего положения.

31. Построение линии пересечения 2-х поверхностей методом секущих плоскостей.

32. Построение линии пересечения конуса плоскостью общего положения.

33. Построение линии пересечения пирамиды плоскостью общего положения.

34. Алгоритм решения задач на определение общих точек 2х пересекающихся поверхностей.

35. Построение линии пересечения соосных поверхностей вращения.

36. Торсовые поверхности, их определители и изображение на эпюре.

37. Позиционные задачи. Классификация. Последовательность решения задач на пересечение геометрических фигур.

38. Построение линии пересечения 2-х криволинейных поверхностей методом вспомогательных сфер.

39. Метод вращения вокруг проецирующей оси, преобразование прямой общего положения в проецирующую.

40. Метод перемены плоскостей проекций. Преобразование плоскости общего положения, заданной прямыми, в проецирующую.

41. Метод перемены плоскостей проекций. Преобразование плоскости общего положения, заданной следами, в проецирующую.

42. Вращение без указания осей или метод плоскопараллельного перемещения. Его сущность и применение к решению задач.

43. Классификация метрических задач. Линейные метрические задачи с фигурами частного положения. Алгоритм решения.

44. Угловые метрические задачи с фигурами частного положения. Алгоритм решения.

45. Метод перемены плоскостей проекций. Определение расстояния между параллельными прямыми.

46. Метод перемены плоскостей проекций. Определение расстояния между скрещивающимися прямыми.

47. Способ вращения вокруг линии уровня.

48. Построение развертки пирамиды. Способ триангуляции.

49. Построение развертки. Способ нормального сечения.

Вынесение вопросов на междисциплинарный государственный итоговый экзамен не предполагается.

#### **6.2 Перечень учебно-методического обеспечения для самостоятельной работы**

1 Рабочая программа по дисциплине «Начертательная геометрия и инженерная графика»: Доступ – Портал ИжГСХА [http://portal.izhgsha.ru/index.php/;](http://portal.izhgsha.ru/index.php/)

2 Начертательная геометрия и инженерная графика. Методические материалы по самостоятельной работе студентов направления «Агроинженерия» /Сост. Костин А.В., Р.Р. Шакиров [http://portal.izhgsha.ru/docs/22122020\\_42100.doc](http://portal.izhgsha.ru/docs/22122020_42100.doc) .

3 Методические указания по основам работы в системе компьютерного моделирования Компас-3D: Портал Ижевской ГСХА [http://portal.izhgsha.ru/docs/23122020\\_42110.pdf](http://portal.izhgsha.ru/docs/23122020_42110.pdf)

## <span id="page-29-0"></span>**7 УЧЕБНО-МЕТОДИЧЕСКОЕ И ИНФОРМАЦИОННОЕ ОБЕСПЕЧЕ-НИЕ ДИСЦИПЛИНЫ (МОДУЛЯ) НАЧЕРТАТЕЛЬНАЯ ГЕОМЕТРИЯ И ИНЖЕНЕРНАЯ ГРАФИКА**

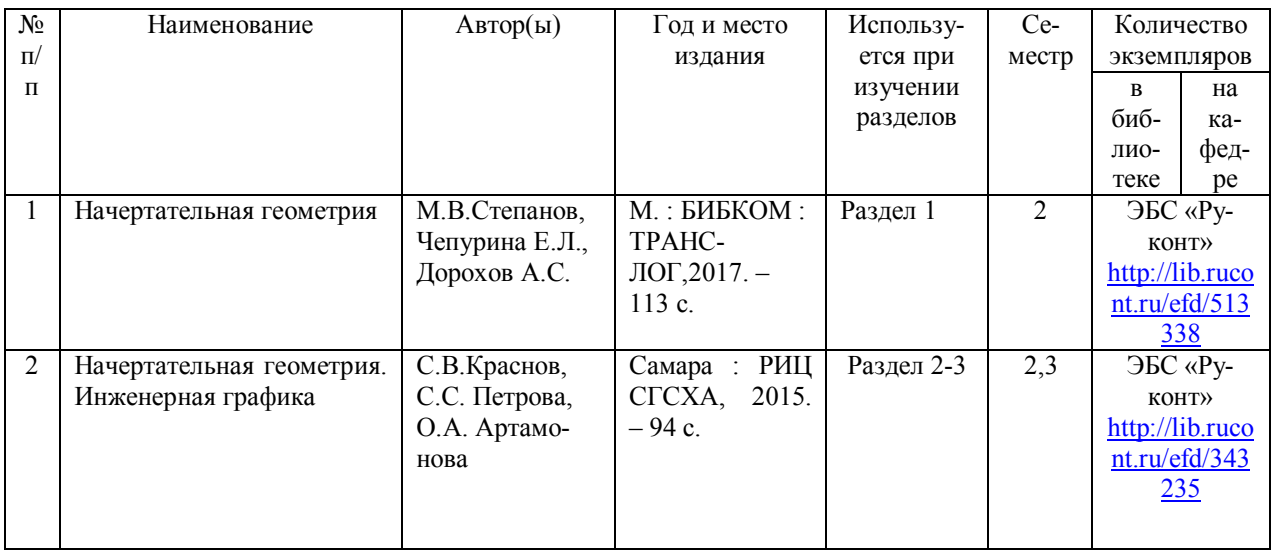

## **7.1 Основная литература**

## **7.2 Дополнительная литература**

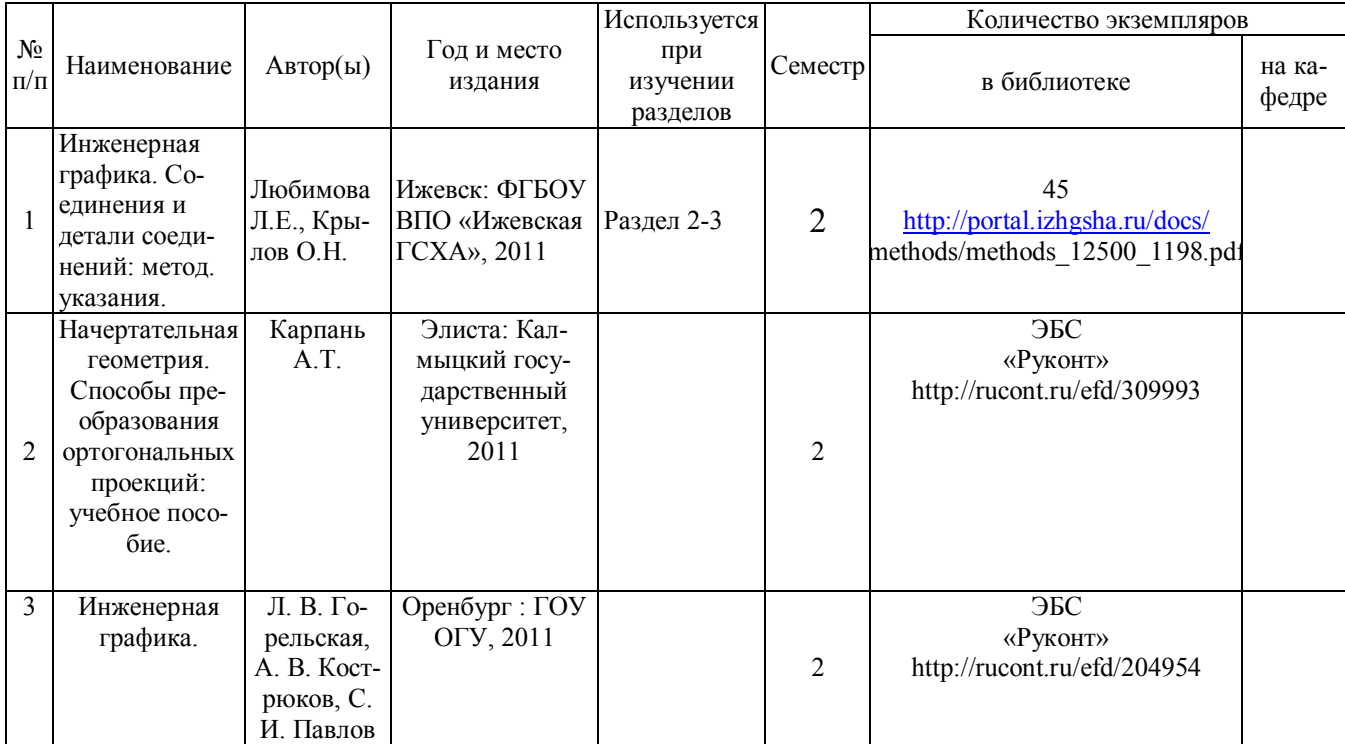

### **7.3 Перечень Интернет-ресурсов**

1. Официальные сайт Ижевской ГСХА – Режим доступа: [www.izhgsha.ru/](http://www.izhgsha.ru/) 

2. Портал ИжГСХА – Режим доступа: <http://portal.izhgsha.ru/index.php>

3. Система электронного обучения – Режим доступа: <http://moodle.izhgsha.ru/>

4. Электронно-библиотечная система «Руконт». – Режим доступа: <http://rucont.ru/>

5. Электронно-библиотечная система "AgriLib" . – Режим доступа <http://ebs.rgazu.ru/>

#### **7.4 Методические указания по освоению дисциплины**

Перед изучением дисциплины студенту необходимо ознакомиться с рабочей программой дисциплины, размещенной на портале и просмотреть основную литературу, приведенную в рабочей программе в разделе «Учебнометодическое и информационное обеспечение дисциплины». Книги, размещенные в электронно-библиотечных системах доступны из любой точки, где имеется выход в «Интернет», включая домашние компьютеры и устройства, позволяющие работать в сети «Интернет». Если выявили проблемы доступа к указанной литературе, обратитесь к преподавателю (либо на занятиях, либо через портал академии).

Для изучения дисциплины необходимо иметь чистую тетрадь, объемом не менее 48 листов, для выполнения заданий ватман формата А3. Перед началом занятий надо бегло повторить материал из курсов дисциплин «Черчение» и «Геометрия».

Для эффективного освоения дисциплины рекомендуется посещать все виды занятий в соответствии с расписанием и выполнять все домашние задания в установленные преподавателем сроки. В случае пропуска занятий по уважительным причинам, необходимо подойти к преподавателю и получить индивидуальное задание по пропущенной теме.

Полученные знания и умения в процессе освоения дисциплины студенту рекомендуется применять для решения своих задач, не обязательно связанных с программой дисциплины.

Владение компетенциями дисциплины в полной мере будет подтверждаться Вашим умением ставить конкретные задачи по анализу и синтезу машин и механизмов, а также выявлять существующие проблемы при эксплуатации машин, возникающие из-за некорректных приемов проектирования машин.

Полученные при изучении дисциплины знания, умения и навыки рекомендуется использовать при выполнении курсовых работ(проектов), выпускной квалификационной работе, а также на учебных и производственных практиках.

### **7.5 Перечень информационных технологий, используемых при осуществлении образовательного процесса по дисциплине, включая перечень программного обеспечения и информационных справочных систем (при необходимости)**

Поиск информации в глобальной сети Интернет

Работа в электронно-библиотечных системах

Работа в ЭИОС вуза (работа с порталом и онлайн-курсами в системе moodle.izhgsha.ru)

Мультимедийные лекции

Работа в компьютерном классе

Компьютерное тестирование

*При изучении учебного материала используется комплект лицензионного программного обеспечения следующего состава:*

1. Операционная система: Microsoft Windows 10 Professional. Подписка на 3 года. Договор № 9-БД/19 от 07.02.2019. Последняя доступная версия программы. Astra Linux Common Edition. Договор №173-ГК/19 от 12.11.2019 г.

2. Базовый пакет программ Microsoft Office (Word, Excel, PowerPoint). Microsoft Office Standard 2016. Бессрочная лицензия. Договор №79-ГК/16 от 11.05.2016. Microsoft Office Standard 2013. Бессрочная лицензия. Договор №0313100010014000038-0010456-01 от 11.08.2014. Microsoft Office Standard 2013. Бессрочная лицензия. Договор №26 от 19.12.2013. Microsoft Office Professional Plus 2010. Бессрочная лицензия. Договор №106-ГК от 21.11.2011. Р7-Офис. Договор №173-ГК/19 от 12.11.2019 г.

3. Информационно-справочная система (справочно-правовая система) «КонсультантПлюс». Соглашение № ИКП2016/ЛСВ 003 от 11.01.2016 для использования в учебных целях бессрочное. Обновляется регулярно. Лицензия на все компьютеры, используемые в учебном процессе.

4. Учебный комплект КОМПАС-3D. Договор №КмК-19-0218 от 09.12.2019 г. Договор №КмК-20-0160 (133-ГК/20) от 08.09.2020 г.

*Обучающимся обеспечен доступ (удаленный доступ) к следующим современным профессиональным базам данных и информационным справочным системам:*

Информационно-справочная система (справочно-правовая система) «КонсультантПлюс».

• «1С: Предприятие 8 через Интернет для учебных заведений» [\(https://edu.1cfresh.com/](https://edu.1cfresh.com/)) со следующими приложениями: 1С: Бухгалтерия 8, 1С: Управление торговлей 8, 1С:ERP Управление предприятием 2, 1С: Управление нашей фирмой, 1С: Зарплата и управление персоналом. Облачный сервис.

#### <span id="page-32-0"></span>**8 МАТЕРИАЛЬНО-ТЕХНИЧЕСКОЕ ОБЕСПЕЧЕНИЕ ДИСЦИПЛИНЫ**

Учебная аудитория для проведения занятий лекционного и семинарского типа, групповых и индивидуальных консультаций, текущего контроля и промежуточной аттестации .

Аудитория, укомплектованная специализированной мебелью и техническими средствами обучения, служащими для представления учебной информации большой аудитории: переносной компьютер, проектор, доска, экран.

Учебная аудитория для проведения занятий лекционного и семинарского типа, групповых и индивидуальных консультаций, текущего контроля и промежуточной аттестации (лабораторных занятий).

Аудитория, укомплектованная специализированной мебелью и техническими средствами обучения, служащими для представления учебной информации большой аудитории: компьютеры с необходимым программным обеспечением, выходом в «Интернет» и корпоративную сеть вуза, лабораторное оборудование: Комплекты деталей и сборочных узлов; Комплект измерительного инструмента.

Помещение для самостоятельной работы.

Помещение оснащено компьютерной техникой с возможностью подключения к сети «Интернет» и обеспечением доступа в электронную информационно-образовательную среду организации.

Помещения для хранения и профилактического обслуживания учебного оборудования.

# **ФОНД ОЦЕНОЧНЫХ СРЕДСТВ**

<span id="page-33-0"></span>по дисциплине "Начертательная геометрия и инженерная графика"

Направление подготовки Агроинженерия

Квалификация выпускника БАКАЛАВР

### **ЦЕЛЬ И ЗАДАЧИ ПРОМЕЖУТОЧНОЙ АТТЕСТАЦИИ СТУДЕНТОВ ПО ДИСЦИПЛИНЕ НАЧЕРТАТЕЛЬНАЯ ГЕОМЕТРИЯ И ИНЖЕ-НЕРНАЯ ГРАФИКА**

Цель промежуточной аттестации - проверка степени усвоения студентами учебного материала за время изучения дисциплины, уровня сформированности компетенций после завершения изучения дисциплины.

Студенту необходимо представить отчеты по выполненным лабораторным работам.

Аттестация проходит в форме дифференцированного зачета. При полностью выполненных заданиях и ответах на вопросы студент может получить максимальную оценку «отлично».

Задачи промежуточной аттестации:

1. определение уровня усвоения учебной дисциплины;

2. определение уровня сформированности элементов профессиональных компетенций

### **1 ПАСПОРТ ФОНДА ОЦЕНОЧНЫХ СРЕДСТВ**

#### **2 Методические материалы, определяющие процедуры оценивания компетенций**

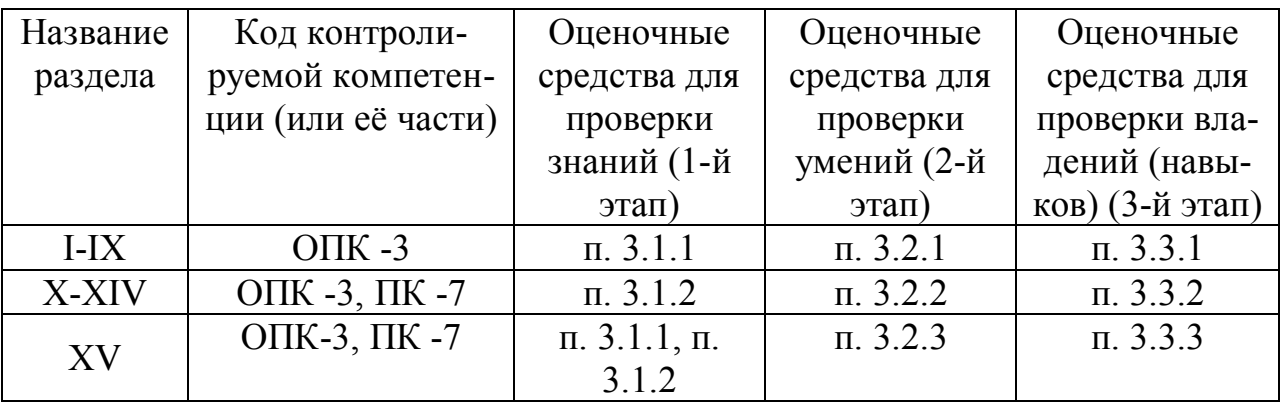

#### **2.1 Описание показателей, шкал и критериев оценивания компетенций**

Сформированность каждой компетенции в рамках освоения дисциплины оценивается по шкале:

- удовлетворительно, является обязательным для всех обучающихся по завершении освоения дисциплины;

- хорошо, характеризуется превышением минимальных характеристик сформированности компетенции по завершении освоения дисциплины;

- отлично, характеризуется максимально возможной выраженностью компетенции и является важным качественным ориентиром для самосовершенствования.

Для оценки сформированности компетенций в рамках дисциплины в целом, преподавателем оценивается содержательная сторона и качество материалов, приведенных в ответах студента на экзаменационные вопросы, решение задач, а также результаты участия в научной работе, олимпиадах и конкурсах.

Показателями уровня освоенности компетенций на всех этапах их формирования являются:

#### **1-й этап (уровень знаний):**

– Умение отвечать на основные вопросы и тесты на уровне понимания сути – удовлетворительно (3).

- Умение грамотно рассуждать по теме задаваемых вопросов – хорошо (4)

- Умение формулировать проблемы по сути задаваемых вопросов – отлично (5)

### **2-й этап (уровень умений):**

 - Умение решать простые задачи с незначительными ошибками - удовлетворительно (3).

- Умение решать задачи средней сложности – хорошо (4).

- Умение решать задачи повышенной сложности, самому ставить задачи – отлично (5).

#### **3-й этап (уровень владения навыками):**

- Умение формулировать и решать задачи из разных разделов с незначительными ошибками - удовлетворительно (3).

- Умение находить проблемы, решать задачи повышенной сложности – хорошо (4).

- Умение самому ставить задачи, находить недостатки и ошибки в решениях – отлично (5).

### **2.2 Методика оценивания уровня сформированности компетенций в целом по дисциплине**

Уровень сформированности компетенций в целом по дисциплине оценивается

на основе результатов текущего контроля знаний в процессе освоения дисциплины – как средний балл результатов текущих оценочных мероприятий в течение семестра;

Критерии оценивания студента для получения зачёта:

«Зачёт» - демонстрирует полноту ответа по существу поставленных вопросов; логичность, последовательность и пропорциональность изложения материала; знание основных понятий и терминов по дисциплине, умение их использовать, рассуждать, обобщать, делать выводы, обосновать свою точку зрения; умение связать ответ с другими дисциплинами по специальности и с современными проблемами; за неполное знание материала, но недостатки в подготовке студента не помешают ему в дальнейшем овладеть знаниями по специальности в целом.

«Незачёт» - демонстрирует незнание большей части материала, которое свидетельствует об слабом понимании или непонимании предмета и не позволит ему овладеть знаниями по специальности; при ответе допускает грубые ошибки, которые не может исправить даже при помощи преподавателя.

#### **3. Типовые контрольные задания тесты и вопросы**

#### **3.1 ТЕСТЫ**

### **Примеры тестовых заданий 3.1.1 Начертательная геометрия**

Метод проекций:

1. Косоугольная проекция треугольника АВС на плоскость проекций π1 изображена на рисунке:

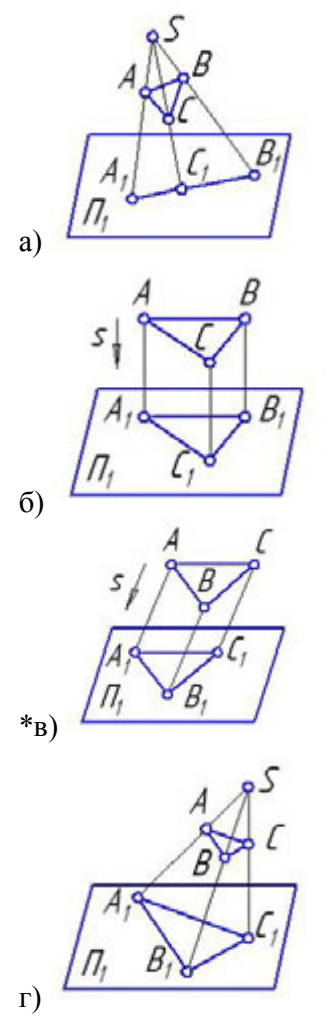

2. Центральная проекция треугольника АВС на плоскость проекций π1 изображена на рисунке:

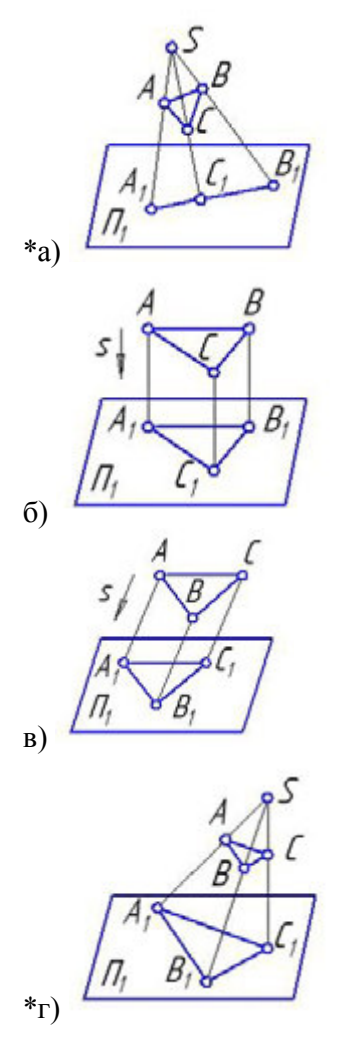

3. Параллельная проекция треугольника АВС на плоскость проекций π1 изображена на рисунке:

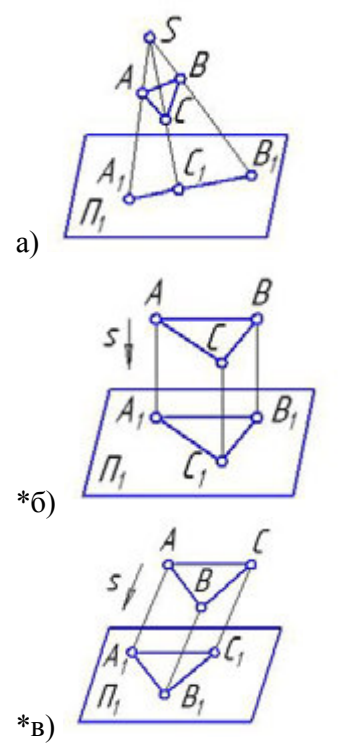

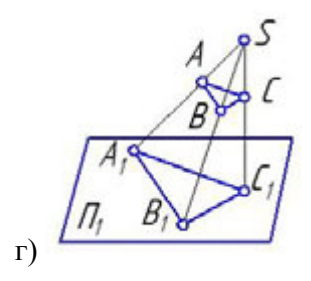

4. Ортогональная проекция треугольника АВС на плоскость проекций π1 изображена на рисунке:

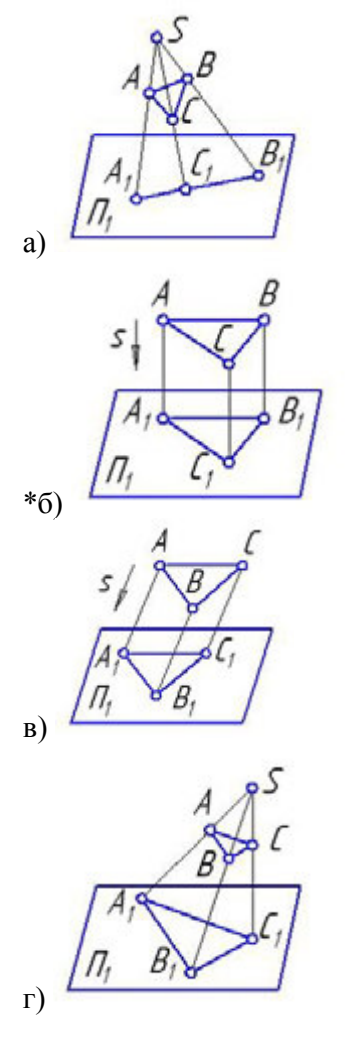

5. Центральное проецирование представлено на рисунке:

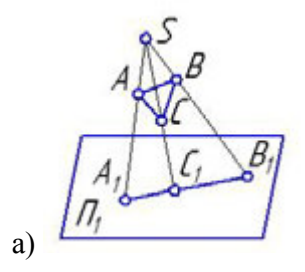

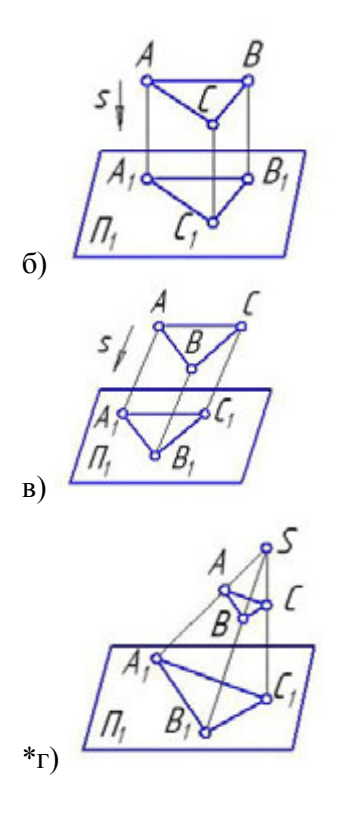

Способы преобразования:

1. Прямая общего положения изображена на рисунке:

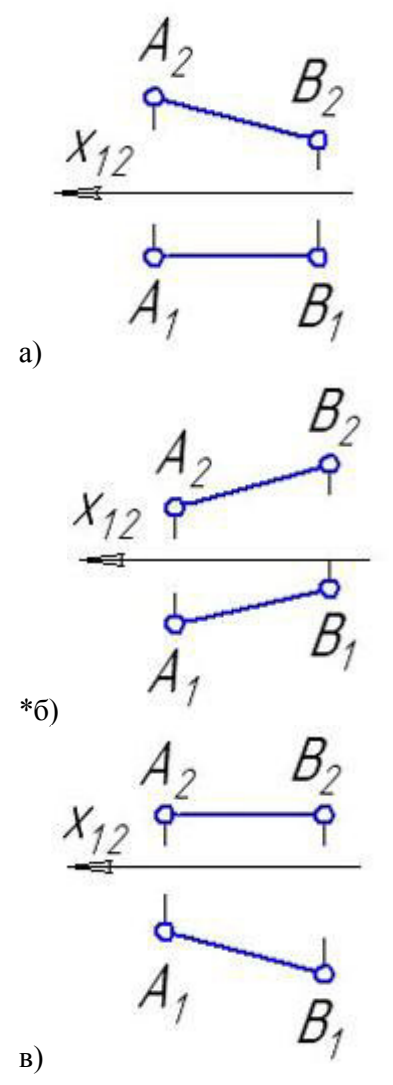

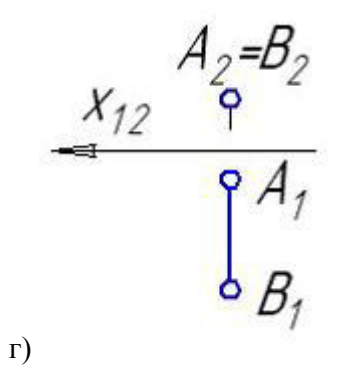

2. Прямые частного положения изображены на рисунке:

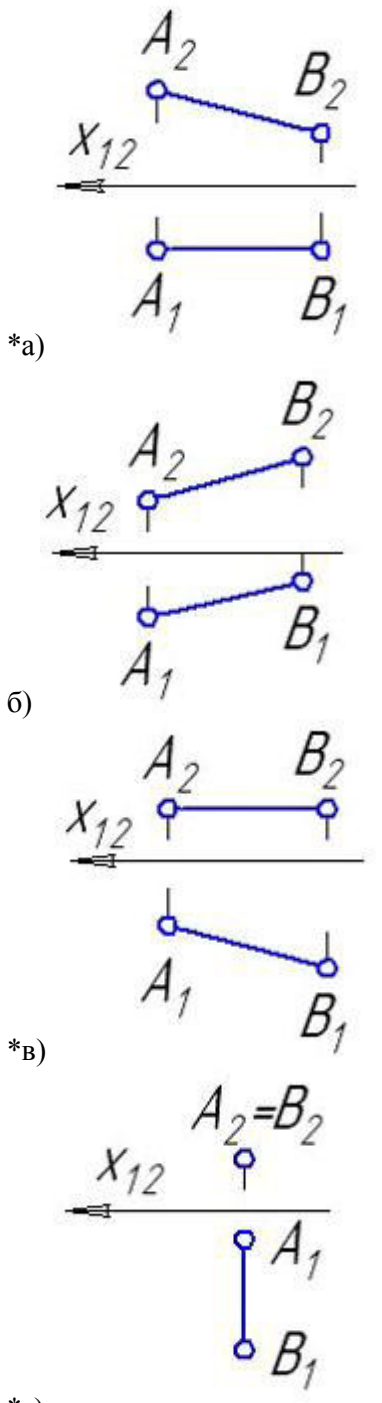

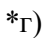

3. Прямая уровня изображена на рисунке:

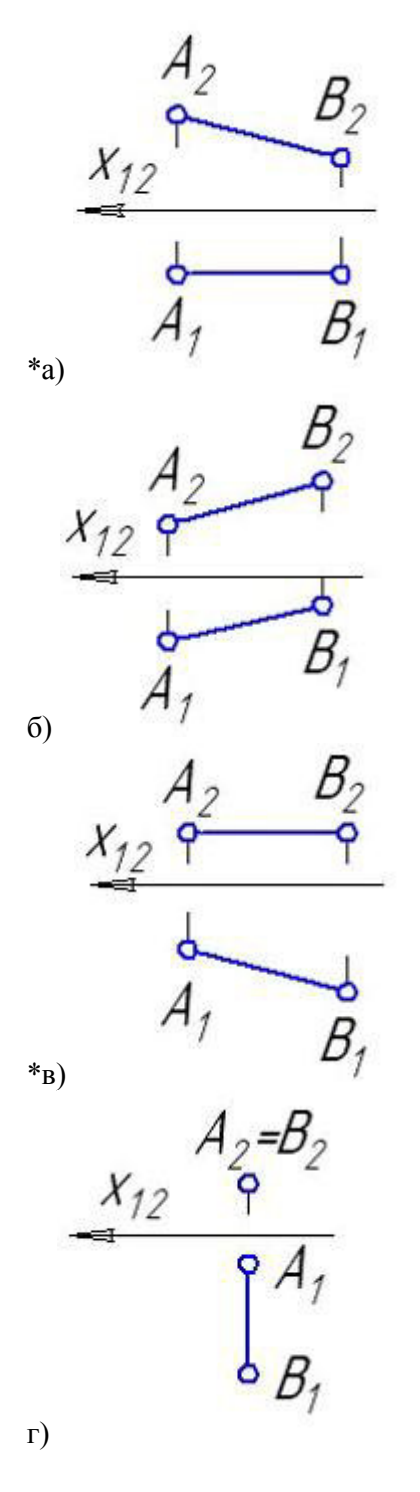

4. Фронталь изображена на рисунке:

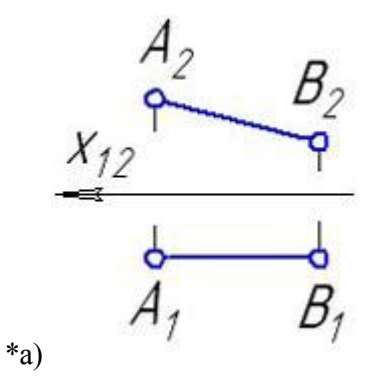

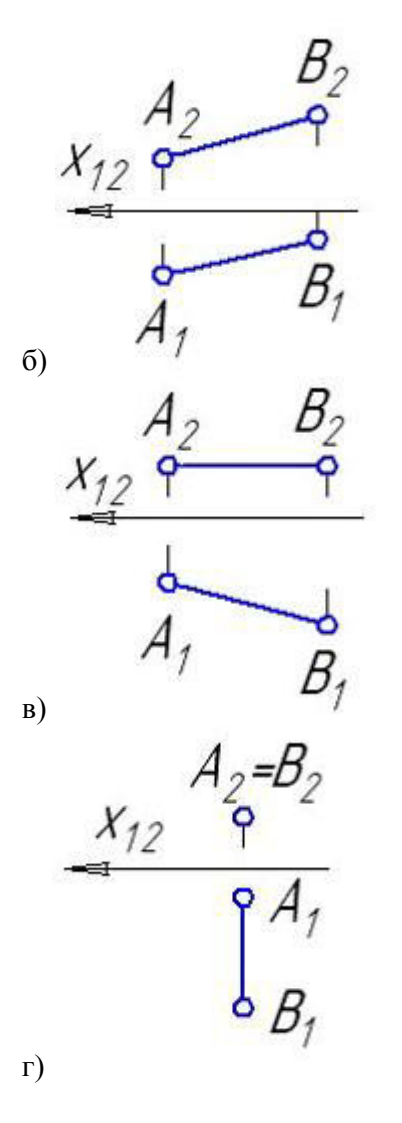

5. Горизонталь изображена на рисунке:

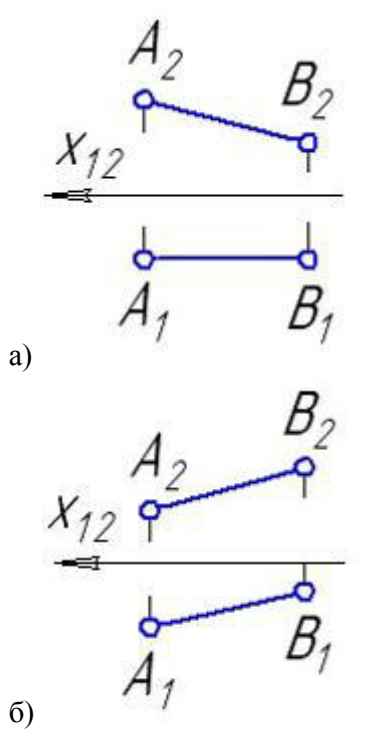

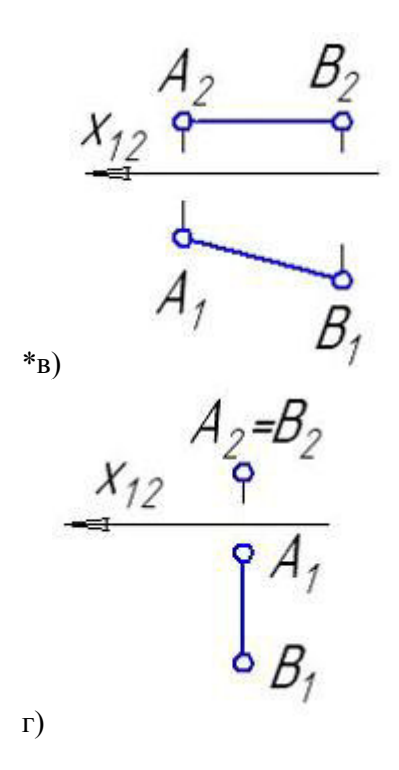

Позиционные задачи:

1. Параллельные прямые a и b изображены на рисунке:

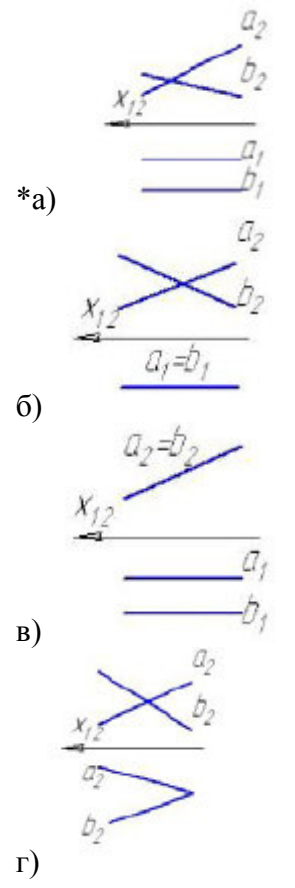

2. Из заданных прямых a, c, b, и l плоскость, параллельную плоскости  $\Sigma(m||n)$  можно образовать пересекающимися прямыми:

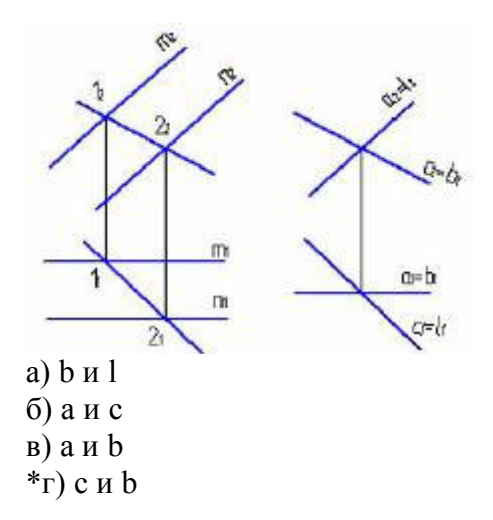

3. Плоскость  $\beta$ (d  $\cap$  e) параллельна заданной на рисунке ... плоскости:

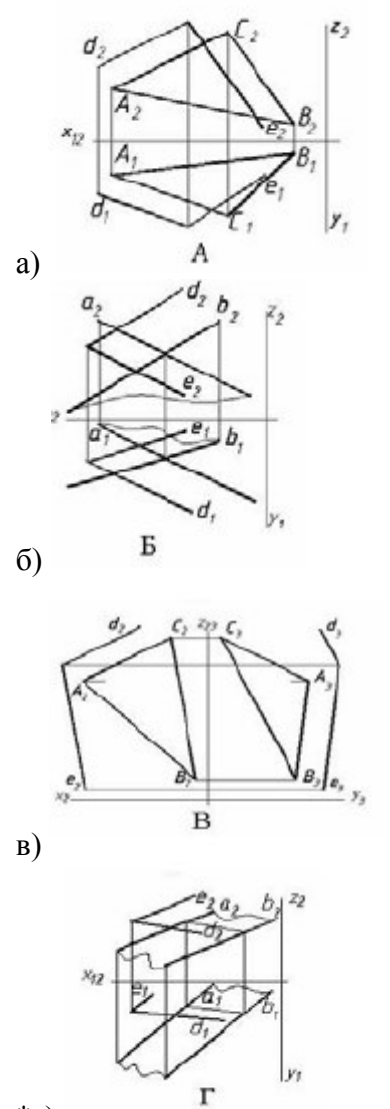

\*г)

3. Укажите рисунок, на котором прямая **m** параллельна плоскости, заданной треугольником АВС:

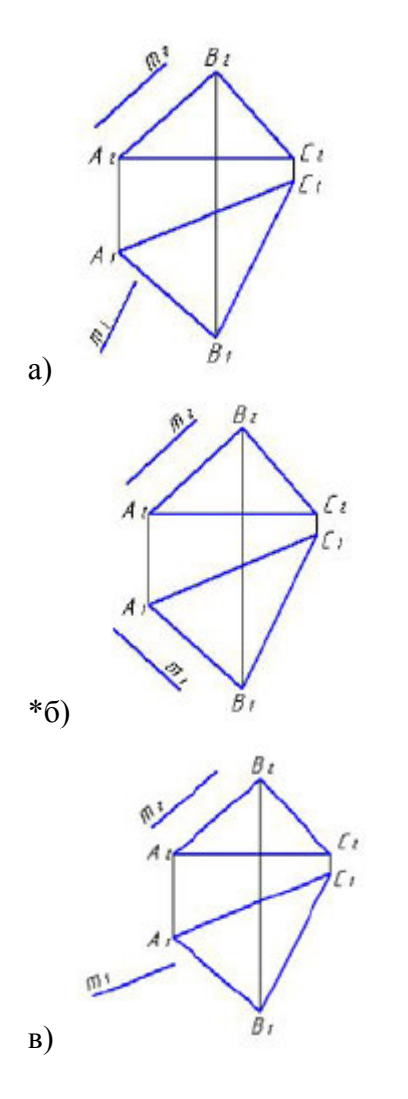

3. Прямая **m,** параллельная плоскости АВС, показана на рисунке:

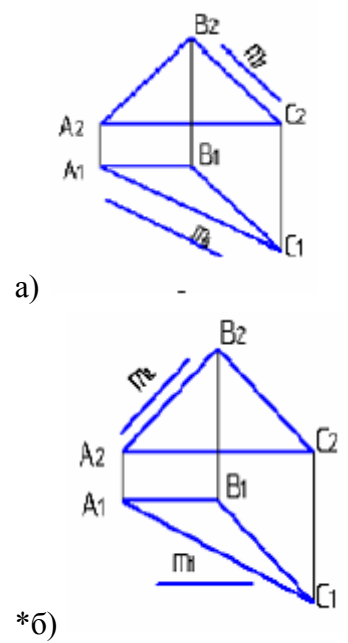

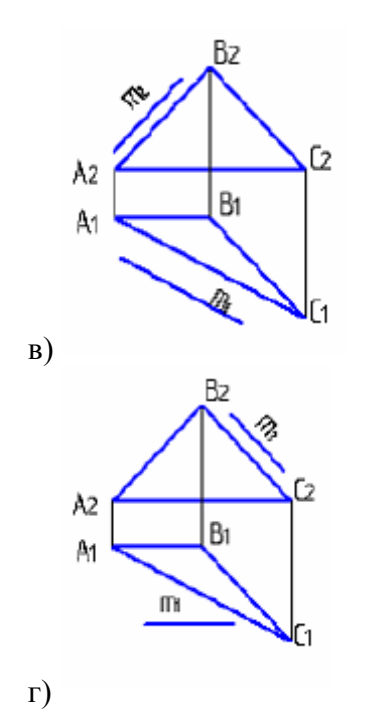

4 Прямая, параллельная заданной плоскости, показана на чертеже:

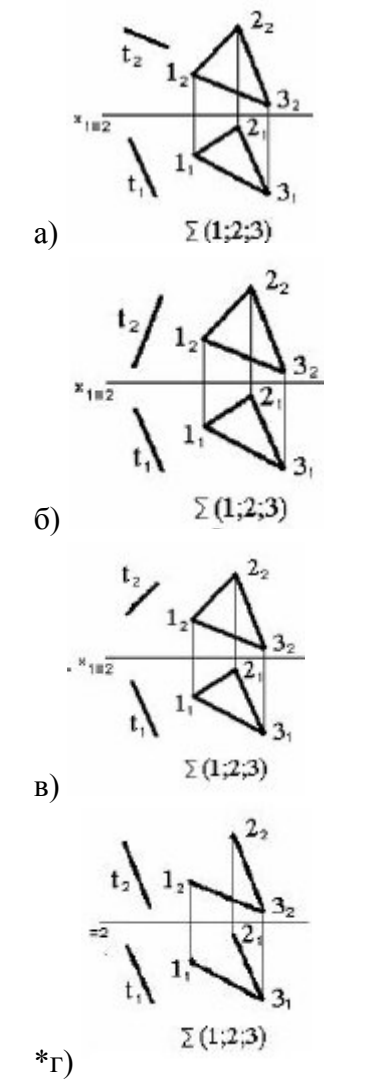

5. Прямая **m, не параллельная** плоскости АВС, показана на рисунке:

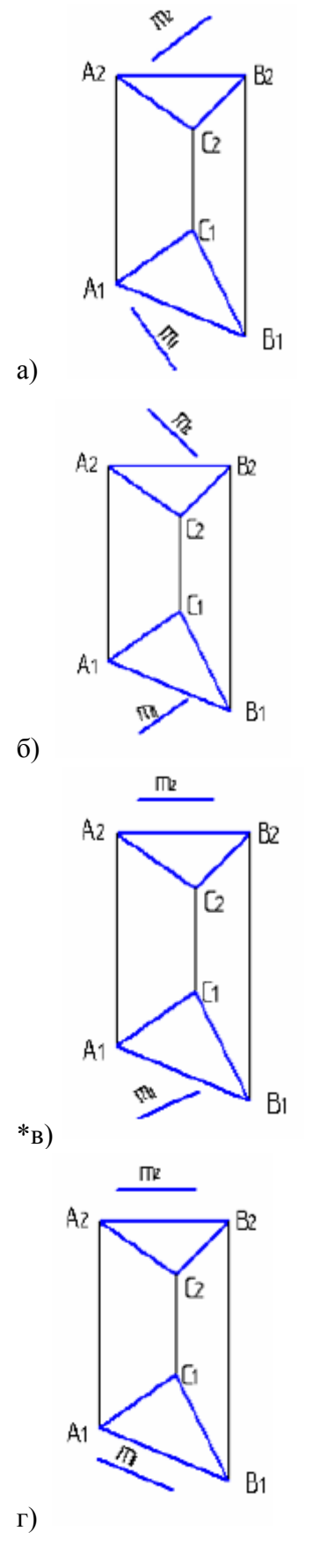

Метрические задачи:

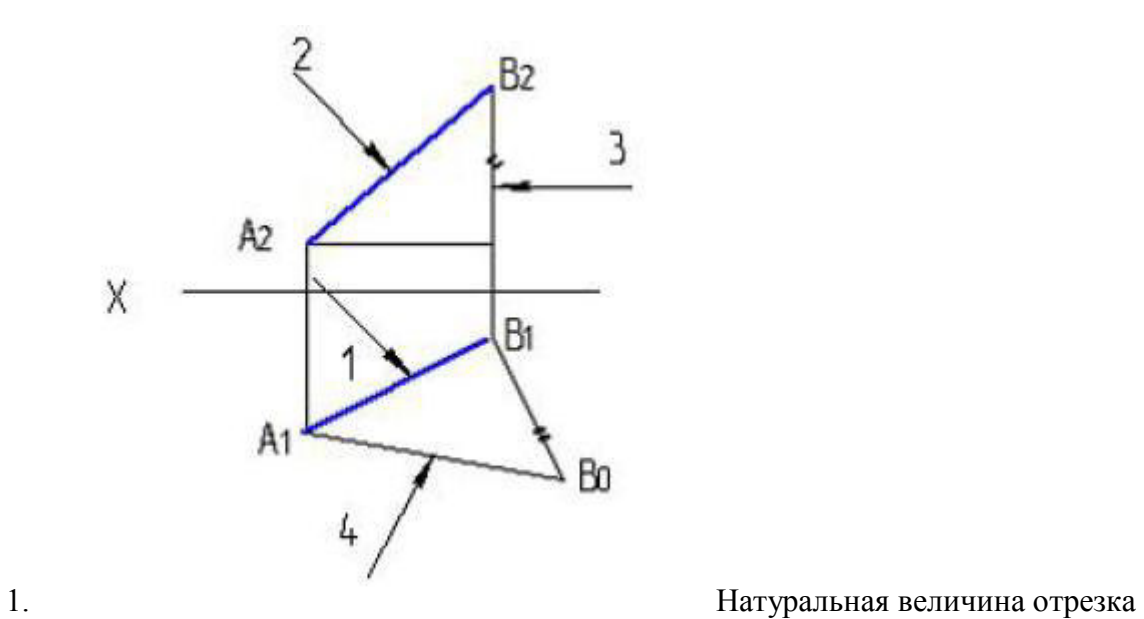

прямой указана на рисунке цифрой:

а) 1 \*б) 4 в) 2 г) 3

2. Натуральная величина угла наклона АВ к  $\pi$ 2 – правильно определена на рисунке:

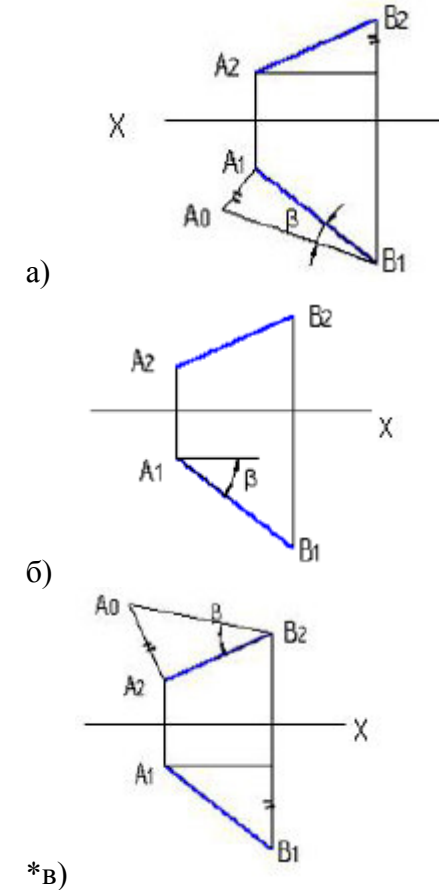

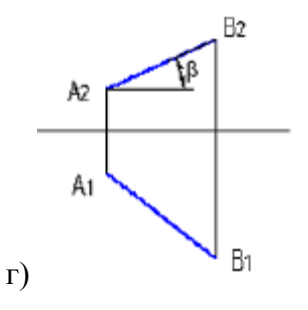

3. Натуральная величина угла наклона АВ к  $\pi$ <sup>1</sup> – правильно определена на рисунке:

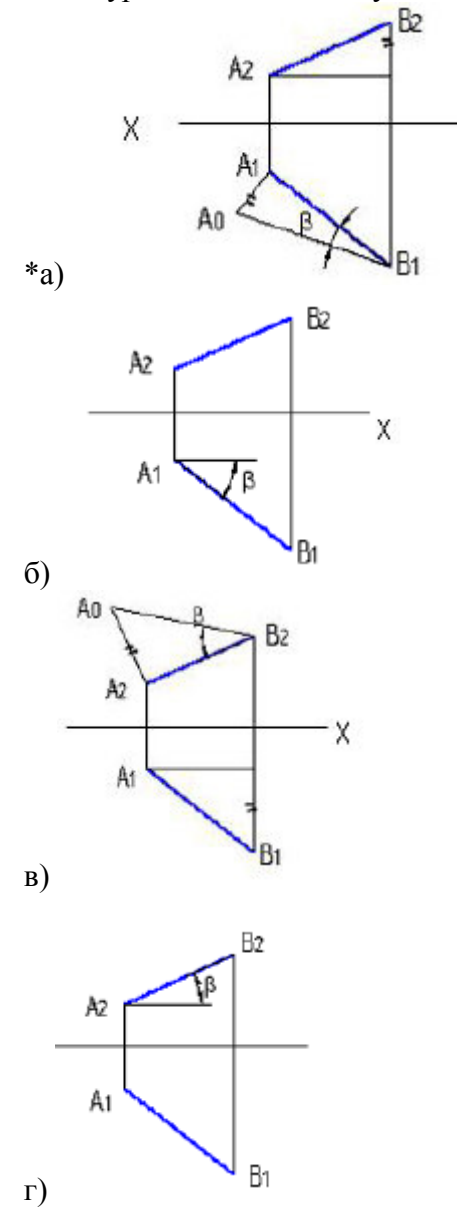

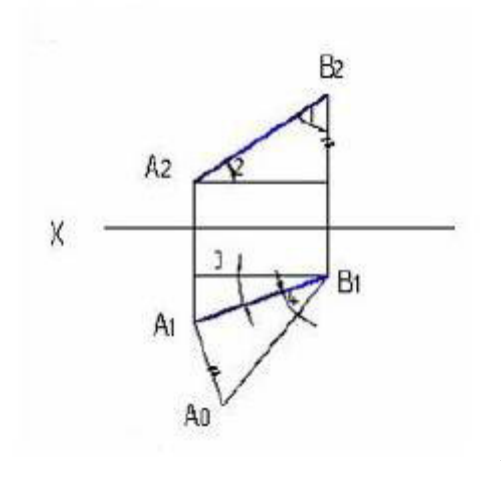

4. Натуральная величина угла наклона отрезка

АВ к π1 указана на рисунке цифрой:

- а) 2 б) 1  $\mathbf{B}$ ) 3
- \*г) 4

5. Укажите рисунок, на котором правильно определен угол α – наклона отрезка прямой к горизонтальной плоскости проекций.

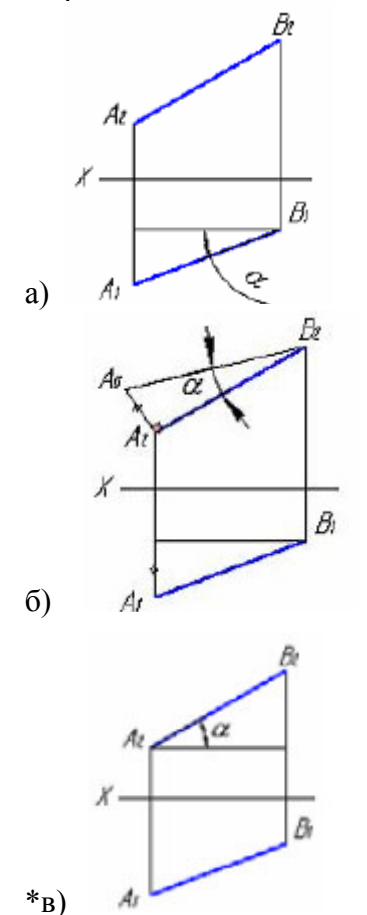

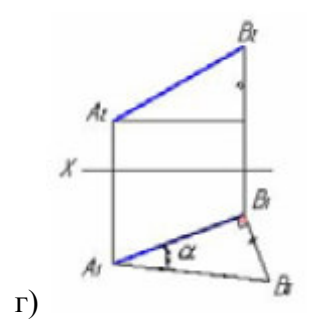

Поверхности:

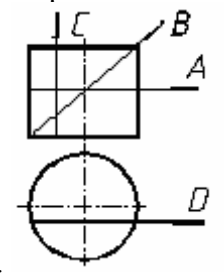

1. Какая линия получится при пересечении цилиндра плоскостью А:

\*а) окружность

б) эллипс

в) прямоугольник

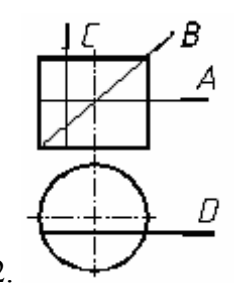

2. Какая линия получится при пересечении цилиндра плоскостью В:

а) окружность \*б) эллипс

в) прямоугольник

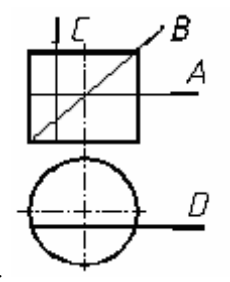

3. Какая линия получится при пересечении цилиндра плоскостью С,D:

- а) окружность
- б) эллипс
- \*в) прямоугольник

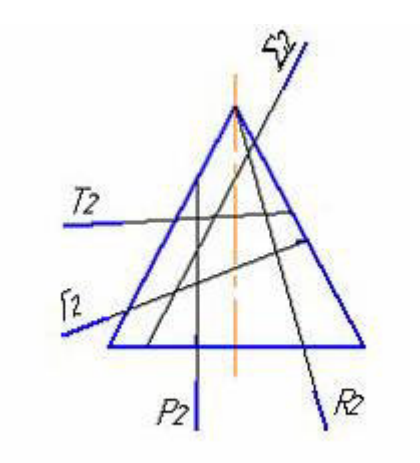

4. Гипербола получается при пересечении конуса плоско-

стью:

\*а) P

б) Г

в) Σ

г) Т

д) R

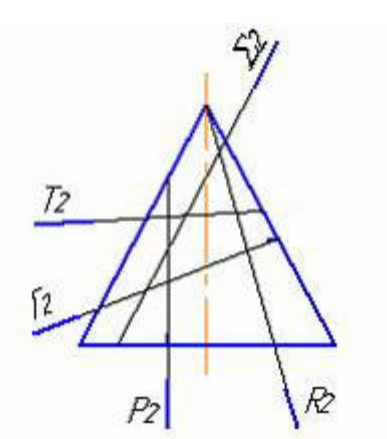

5. Эллипс получается при пересечении конуса плоско-

стью: а) P \*б) Г в)  $\Sigma$ 

г) Т

д) R

## **3.1.2 Инженерная графика**

1. Дополнительным называется вид, полученный проецированием предмета или его части на \_\_\_ плоскость, не параллельную основным плоскостям проекций.

+ дополнительную картинную местную секущую

> 2. Для изображения отдельного ограниченного места поверхности предмета служит \_\_\_ вид.

+ местный главный дополнительный фронтальный

- 3. Согласно ГОСТ 2.305-68 виды, разрезы, сечения являются …
- + изображениями предметами деталями свойствами изделия
	- 4. Буквой *А* на рисунке обозначено изображение, называемое видом …

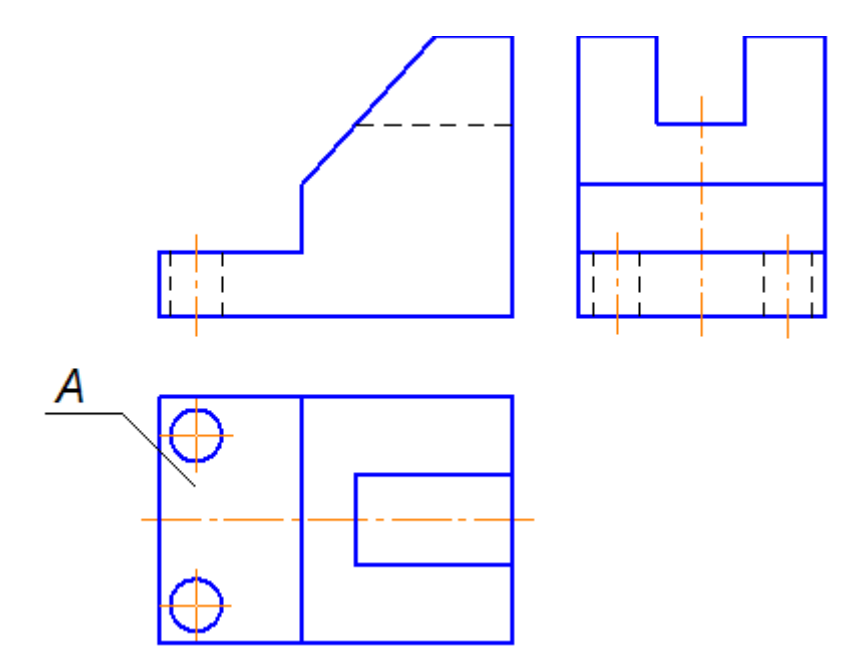

+ сверху

снизу

справа

спереди

- 5. Часть вида и часть разреза допускается соединять на одном изображении, разделяя их линией.
- + волнистой

 штриховой сплошной толстой основной разомкнутой

- 6. Часть вида и часть разреза допускается соединять на одном изображении, разделяя их линией.
- + волнистой штриховой

сплошной толстой основной

разомкнутой

7. Выносной элемент *В*, выполненный в масштабе 4:1, на чертеже обозначается …

+  $B(4:1)$ 

- *В* М 2:1 *В* М(2:1)
- *В* М/2:1
- 8. На чертеже буквой А обозначен вид …

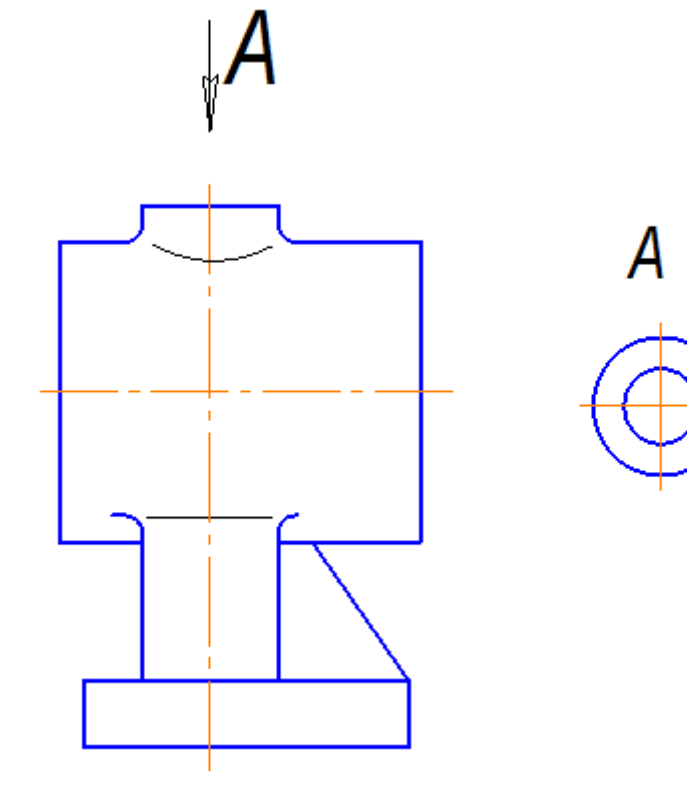

+ местный дополнительный сверху

снизу

9. На чертеже показано изображение и обозначение …

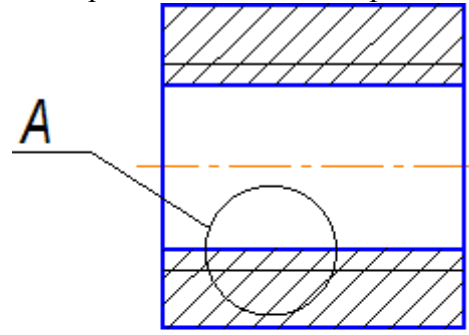

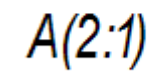

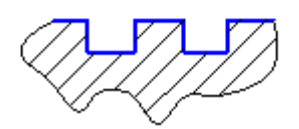

- + выносного элемента местного разреза местного вида дополнительного вида
	- 10. Сплошными тонкими линиями-диагоналями на чертеже показана(-о) …

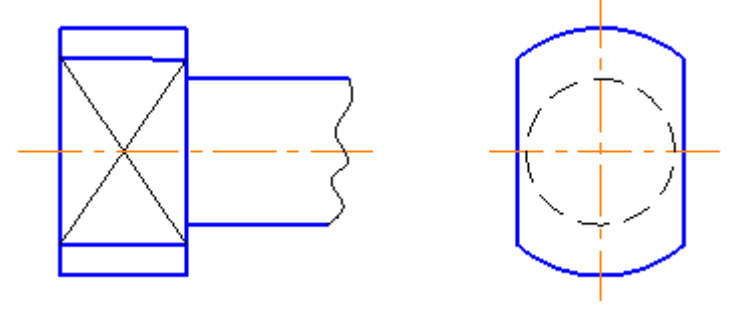

- + плоскость пересечение поверхностей сфера сечение
- **3.2 Вопросы**

### **3.2.1 Начертательная геометрия**

- 1. Каковые инвариантные свойства центрального проецирования?
- 2. В чем суть метода проекций?
- 3. Сколько необходимо иметь проекций для определения положения геометрической фигуры в пространстве?
- 4. Как построить третью проекцию по двум данным?
- 5. Как связаны между собой проекции точки?
- 6. Сколькими и какими координатами определяется положение каждой проекции точки?
- 7. Как построить проекции отрезка прямой?
- 8. Какое положение может занимать прямая по отношению к плоскостям проекции? Что такое след прямой?
- 9. Какое взаимное положение могут занимать прямые в пространстве? Как выглядит эпюр таких прямых?
- 10.Когда прямой проецируется на плоскость проекции без искажения (на основании теоремы о проецировании прямого угла)?
- 11.В чем суть определения, истинной величины отрезка прямой способом прямоугольного треугольника?
- 12.Какие знаете способы задания плоскости на чертеже?
- 13.Что такое след плоскости?
- 14.Какое положение может занимать данная плоскость по отношению к плоскостям проекций?
- 15.Каково условие принадлежности точки плоскости и как это условие выполняется на эпюре?
- 16.Какие линии являются линиями особого положения в плоскости?
- 17.Какое взаимное положение могут занимать прямая и плоскость?
- 18.Каково условие параллельности прямой и плоскости?
- 19.Каково условие перпендикулярности прямой и плоскости?
- 20.Каков алгоритм построения точки пересечения прямой с плоскостью, если обе пересекающие фигуры занимают общее положение по отношению к плоскостям проекции?
- 21.Какое взаимное положение могут занимать плоскости?
- 22.Каково условие параллельности двух плоскостей?
- 23.Каково условие перпендикулярности двух плоскостей?
- 24.Каков алгоритм построения линии пересечения двух плоскостей, занимающих общее положение по отношению к плоскостям проекций?
- 25.Какие существуют способы преобразования эпюра?
- 26.В чем суть способа замены плоскостей проекций и при решении каких задач желательно использовать этот способ?
- 27.В чем суть способа плоско-параллельного перемещения и при решении каких задач желательно использовать вращения вокруг горизонтали или фронтали?
- 28.Как построить проекции кривой линии?
- 29.Как построить проекции винтовой линии?
- 30. Что называется определителем поверхности?
- 31.Каков определитель цилиндрической и конической поверхностей?
- 32.Что входит в состав определителя поверхности общего вида?
- 33.Какие знаете поверхности частного вида?
- 34.Каков определитель винтовой поверхности7
- 35.Как построить проекции прямого и косого геликоидов?
- 36.Какие задачи относятся к позиционным задачам?
- 37.Каков алгоритм построения точек пересечения прямой с поверхностью, занимающих общее положение по отношению к плоскостям проекции?
- 38.Какова методика построения линии пересечения поверхности плоскостью?
- 39.Какие могут быть кривые конических сечений и от чего это зависит?
- 40.Какова методика построения линии пересечения двух многогранников?
- 41.Какова общая методика построения линии пересечения поверхностей вращения?
- 42.В каком случае используется способ секущих плоскостей для построения линии пересечения двух поверхностей?
- 43.В каком случае используется способ секущих концентрических сфер для построения линии пересечения двух поверхностей?
- 44.В каком случае можно обойтись без использования секущих вспомогательных поверхностей-посредников для построения линии пересечения двух поверхностей?
- 45.Какие знаете особые случаи пересечения поверхностей? В чем суть теоремы Монжа?
- 46.Какие группы задач относятся к метрическим задачам?
- 47.Какие задачи относятся к группе задач на определение расстояний?
- 48.Какие задачи относятся к группе задач на определение углов?
- 49.Что называется разверткой поверхности?
- 50.Какие поверхности относятся к развертываемым, а какие к неразвертываемым?
- 51.Какие существуют способы построения разверток конической и цилиндрической поверхностей?
- 52.Где на практике находить умение строить развертки поверхностей?

### **3.2.2 Инженерная графика**

- 1. Какие знаете масштабы, установленные ГОСТом?
- 2. Какие знаете форматы, установленные ГОСТом?
- 3. Какие знаете типы линий, установленные ГОСТом?
- 4. Какие знаете чертежные шрифты, установленные ГОСТом?
- 5. Какие знаете условные графические изображения материалов, установленные ГОСТом?
- 6. Какие знаете изображения, установленные ГОСТом?
- 7. Что называется разрезом? Какова классификация разрезов?
- 8. С какой целью выполняются разрезы?
- 9. Что называется сечением и как подразделяются сечения?
- 10.С какой целью выполняются сечения?
- 11.Что называется видом и как подразделяются виды?
- 12.Каковы правила нанесения размеров, установленные ГОСТом?
- 13.Как образуется резьба?
- 14.Каковы основные параметры резьбы?
- 15.Как условно изображаются на чертеже и изображаются различные резьбы?
- 16.Как условно изображаются и обозначаются резьбовые крепежные детали на чертежах?
- 17.Какие соединения называются разъемными?
- 18.Какие соединения называются неразъемными?
- 19.Как условно изображаются и обозначаются швы сварных, паяных и клеевых соединений на чертежах?
- 20.Что называется эскизом и в каких случаях выполняются эскизы?
- 21.Что должен содержать эскиз?
- 22.Что называется сборочным чертежом и каково его назначение?
- 23.Что должен содержать сборочный чертеж?
- 24.Что называется спецификацией и как оформляется этот документ в соответствии с ГОСТом?
- 25.Что называется рабочим чертежом и каково его назначение?
- 26.Что должен содержать рабочий чертеж?
- 27.Какие знаете формы основной надписи и когда они используются?
- 28.Какие упрощения допускаются ГОСТом при выполнении сборочных чертежей?
- 29.Что называется схемой?
- 30.Что должен содержать чертеж электрической принципиальной схемы?
- 31.Что входит в условное обозначение элементов электрической схемы?
- 32.Что называется перечнем элементов электрической принципиальной схемы?
- 33.Как оформляется перечень элементов в соответствии с ГОСТом?

### **3.2.3 Компьютерная графика**

- 1 Каким образом можно изменить размер окна?
- 2 Какие основные элементы окна в Windows Вы знаете?
- 3 Каким образом можно управлять изображением в окне документа?
- 4 Какие основные типы документов могут быть созданы в системе?
- 5 Какие основные 6 страниц содержит инструментальная панель?
- 6 Каким образом используется панель расширенных команд?
- 7 С какой целью создаются фрагменты чертежа?
- 8 Какие способы построение отрезка прямой Вы знаете?
- 9 Какие способы измерения длины отрезка Вы знаете?
- 10 Какие привязки используются в системе для выполнения построений?
- 11 Какими с пособами можно выделить объект?
- 12 В чем преимущество простановки размеров от базы?

13 Каким образом можно проставить размер на полочке?

14 Каким образом можно выполнить надпись 2х45°?

15 Каким образом можно выполнить надпись 2 фаски, используя шаблон?

16 Каким способом можно выбрать тип линии?

17 Какими способами можно изменить тип линии уже построенного элемента

18 В каких случаях используют вспомогательные построения?

19 Какой командой можно удалить все вспомогательные построения?

20 Каким образом можно изображать окружность с центровыми линиями?

21 Какие способы выполнения правильных многоугольников используются в системе?

22 В каких случаях выполняют скругления с усечением и без усечения?

23 В каких случаях используется команда Усечение кривой?

24 Какие требования предъявляются к эскизу при создании трехмерной пространственной модели способом выдавливания?

25 Можно ли использовать для создания пространственной трехмерной модели ранее выполненный чертеж в 2D?

26 После создания пространственной трехмерной модели можно ли изменить ее параметры и каким образом?

27 В чем отличие в конструкции пространственной модели с фиксированной тонкой стенкой от модели, полученной командой Оболочка?

28 Какие координаты имеет левый нижний угол формата?

29 В каком разделе конструкторской библиотеки необходимо взять резьбовой элемент?

30 В каком разделе конструкторской библиотеки необходимо взять выносной элемент проточки?

31 По каким основным параметрам подбираются размеры выносного элемента проточки? 6. В каких случаях используется ручной ввод контура границы штриховки?

32 В каких случаях используется ввод контура границы штриховки по стрелке?

33 Как активизируется основная надпись для ее заполнения?

34 Каким способом открывается справочник конструкционных мате- риалов?

35 Можно ли самому создать шаблон предопределенного текста?

36 По каким основным параметрам подбирается шпоночный паз в машиностроительной библиотеке?

37 При выборе из машиностроительной библиотеке по каким основным параметрам подбирается центровое отверстие?

38 Для выполнения глухого отверстия какой библиотекой можно воспользоваться?

39 Какой библиотекой необходимо воспользоваться для выполнения и оформления чертежа детали, имеющей элементы зубчатых зацеплений?

40 В каких случаях необходимо задавать вспомогательные плоскости на заданном расстоянии при создании трехмерных пространственных моделей. Приведите примеры.

41 Для создания каких элементов деталей при создании трехмерных пространственных моделей можно использовать библиотеки?

42 В чем разница при выполнении спецификации в ручном режиме и в полуавтоматическом?

43 Какой алгоритм заполнения спецификации в полуавтоматическом режиме в разделе детали?

44 Если сборочный чертеж содержит стандартные изделия, которые выбираются из конструкторской библиотеки, что нужно сделать для автоматического внесения их обозначений в спецификацию?

45 В каком режиме заполняется основная надпись у спецификации?

46 Каким образом устанавливается связь между деталями на сборочном чертеже и спецификацией?

### **3.3 Задания Примеры заданий**

### **3.3.1 Начертательная геометрия**

Решите задачи:

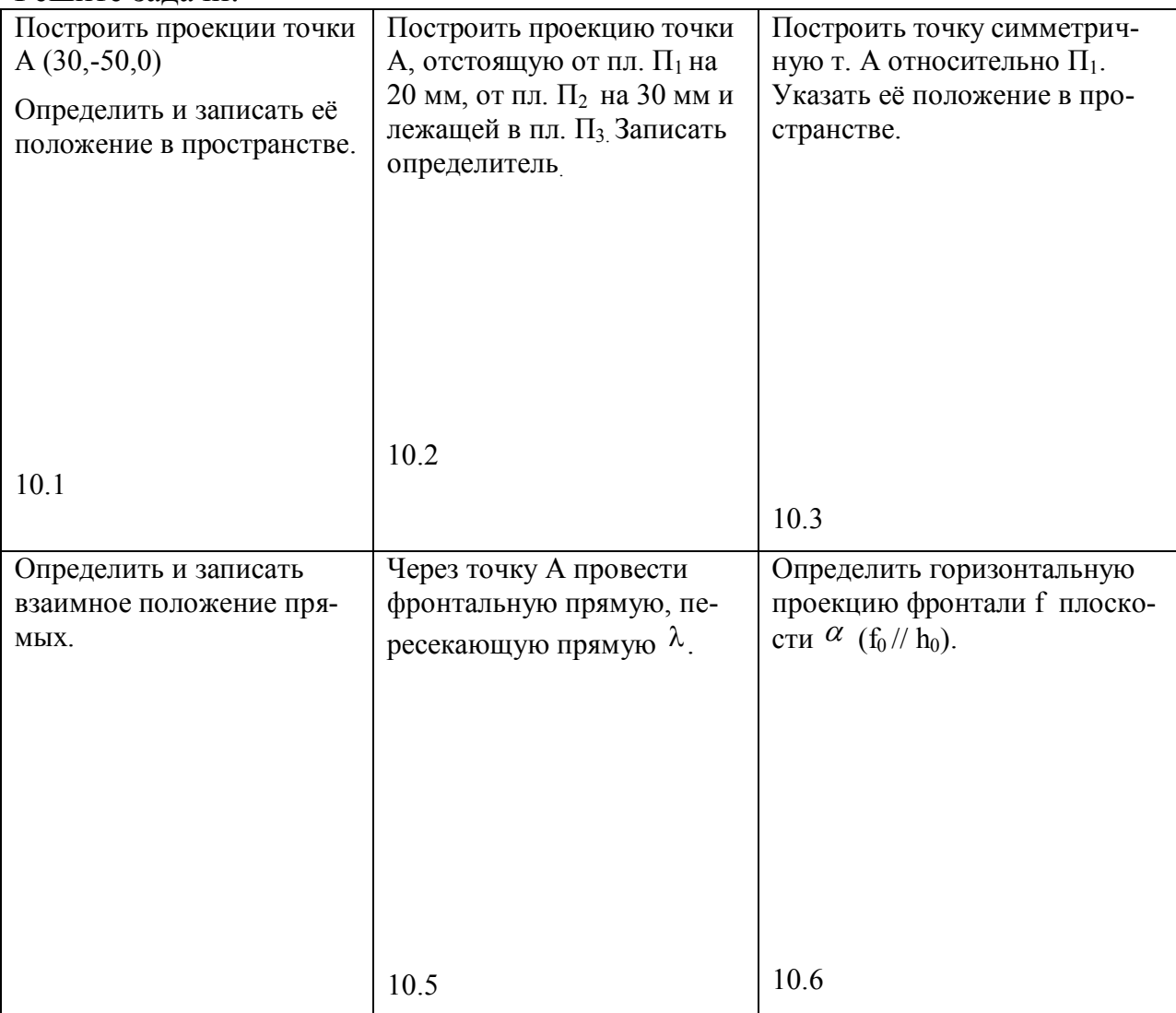

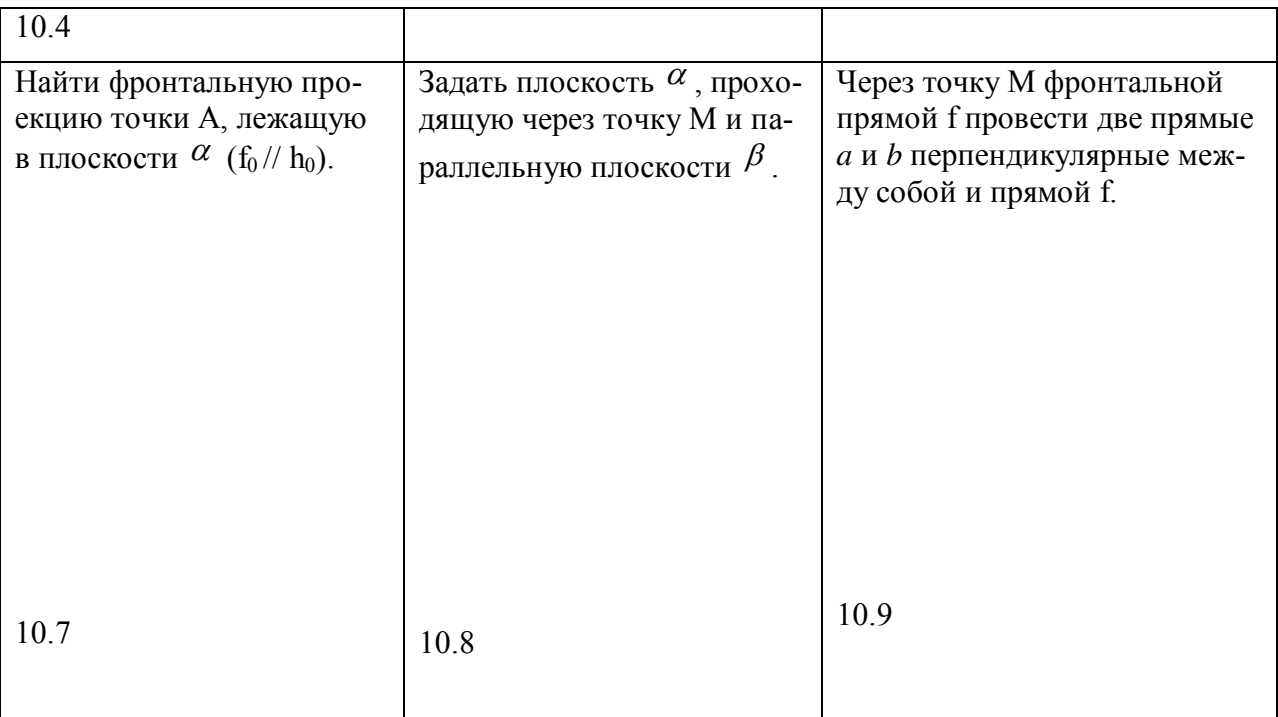

# **3.3.2 Инженерная графика**

# **3.3.3** Выполните эскизы и спецификацию к сборочному чертtжу

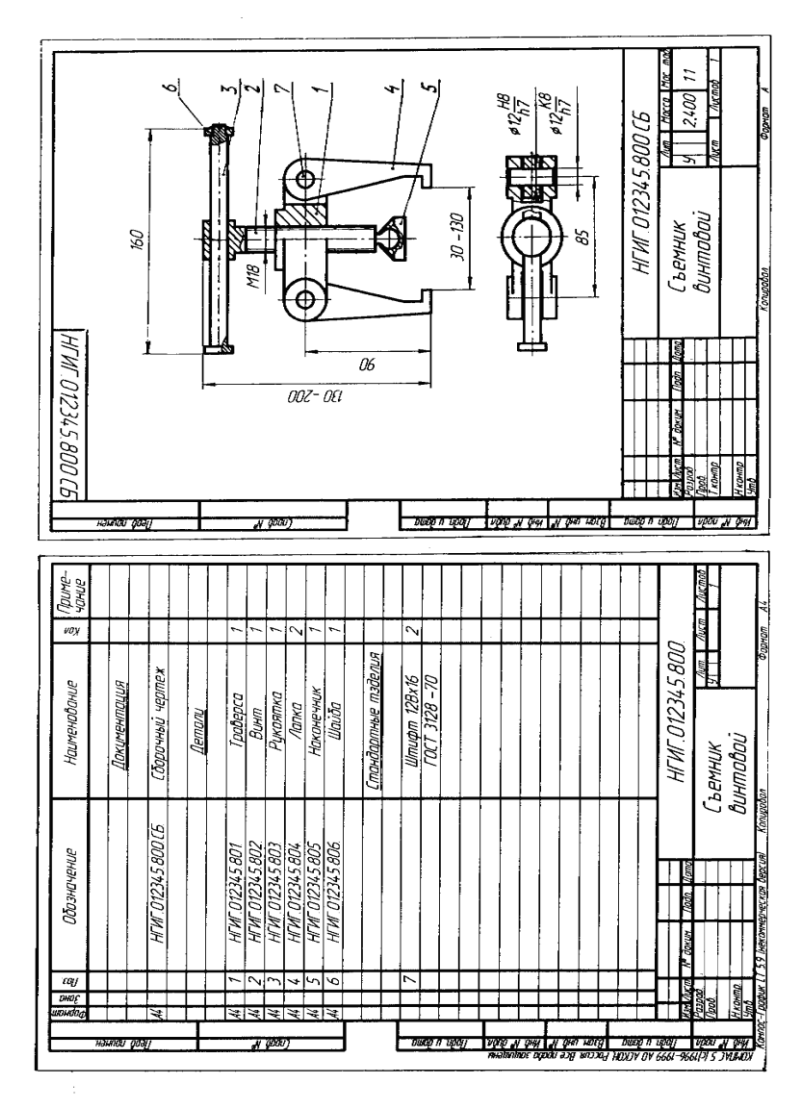

# **3.3.3 Компьютерная графика**

Постройте 3D-модели деталей и сборки

Деталь Сборка

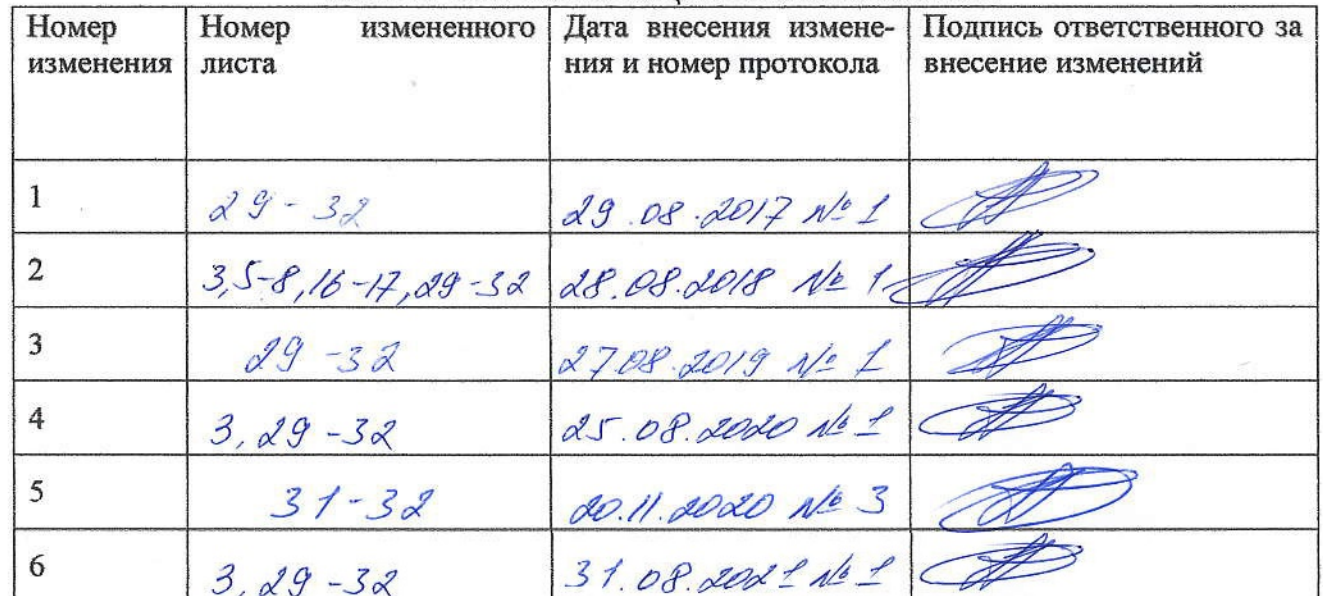

 $\alpha$ 

# <u>ЛИСТ РЕГИСТРАЦИИ ИЗМЕНЕНИЙ</u>